# STARS

University of Central Florida
STARS

Faculty Scholarship and Creative Works

6-29-2014

### Metadata migration to Islandora: Is there an easy way?

Sai Deng University of Central Florida, sai.deng@ucf.edu

Lee Dotson University of Central Florida, lee.dotson@ucf.edu

Part of the Cataloging and Metadata Commons Find similar works at: https://stars.library.ucf.edu/ucfscholar University of Central Florida Libraries http://library.ucf.edu

This Conference Presentation is brought to you for free and open access by STARS. It has been accepted for inclusion in Faculty Scholarship and Creative Works by an authorized administrator of STARS. For more information, please contact STARS@ucf.edu.

#### **Original Citation**

Deng, S. (2014). Metadata migration to Islandora: Is there an easy way? Metadata Interest Group Meeting, ALA Annual Conference 2014. Las Vegas, NV. June 29, 2014.

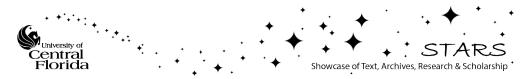

Metadata Interest Group Meeting, ALA Annual 2014

# **Metadata Migration to** Islandora: Is There An Easy Way?

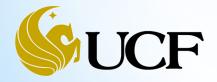

Sai Deng, Lee Docson University of Central Florida Libraries

# What will be covered?

OA Fast Intro to MODS

OHow does Islandora ingest data

OUCF Collections and Metadata Migration to Islandora

- O DC-MODS-MARC Transformation Challenges
- Options to Improve Metadata: XSLT Stylesheet, MODS Editing
- The Tool: Notepad++
- OPattern Identification and MODS Editing
- Olssues to Think About

OFinal thoughts

# A Fast Intro to MODS

O MODS: Metadata Object Description Schema (<u>http://www.loc.gov/standards/mods/</u>)

### • MODS Elements and Attributes (Version 3.4)

(http://www.loc.gov/standards/mods/mods-outline-3-4.html)

- **Root Elements:** mods, modsCollection
- **Top level elements:** titleInfo, name, typeOfResource, genre, originInfo, language, physicalDescription, abstract, tableOfContents, targetAudience, note, subject, classification, relatedItem, identifier, location, accessCondition, part, extension, recordInfo
- Attributes and subelements: for example, name has attributes: ID, type, authority etc. and subelements: namePart, affiliation, role etc.

### O Conversion

- O LC MODS mappings
  - O DC to MODS 3.2/3.3/3.4 (http://www.loc.gov/standards/mods/dcsimple-mods.html)
  - MARC to MODS 3.4 (<u>http://www.loc.gov/standards/mods/mods-mapping-3-4.html</u>) (3.5 available)
  - MODS 3.4 to MARC (<u>http://www.loc.gov/standards/mods/v3/mods2marc-mapping.html</u>)

### • LC MODS XSLT 1.0 Stylesheets (2.0 available)

- O DC to MODS 3.4 (<u>http://www.loc.gov/standards/mods/v3/DC\_MODS3-4\_XSLT1-0.xsl</u>)
- MARCXML to MODS 3.4 (http://www.loc.gov/standards/mods/v3/MARC21slim2MODS3-4.xsl)
- MODS 3.4 to MARCXML (<u>http://www.loc.gov/standards/mods/v3/MODS3-4\_MARC21slim\_XSLT1-0.xsl</u>)

# **Islandora Migration @ UCF Libraries**

 Islandora is an open source Digital Asset Management System (DAMS) based on FedoraCommons (as base repository), Drupal (as front-end CMS) and solr (as discovery application).

### O Islandora FLVC (Florida Virtual Campus) (https://islandora.pubwiki.fcla.edu/wiki/index.php/Main Page)

• FL-Islandora is the FLVC instance hosted for the state universities and state colleges in a collaborative environment. All decisions are made collaboratively.

### **OIslandora Collection and Metadata Migration @ UCF**

- DigiTool collections: Political & Rights Issues & Social Movements (PRISM, available in DC format), Florida Heritage (MARCXML available)
- CONTENT dm collections: University Archives, Civil War, Harrison Buzz Price, Theses and Dissertations, UCF Community Veterans History... (in CONTENT dm DC format)
- How to prepare and work with metadata in this process?

# **FL-Islandora Ingest**

Online ingest: choose content model and metadata form in Islandora GUI.

• Content models:

- O Unitary (one primary file, e.g. PDF files, single images);
- Compound (child objects and parent objects, for any type of related objects to display together; parent objects containing metadata only);
- Paged (hierarchical, for books, newspapers, can contain, e.g. newspaper, issue, page)

• The metadata form is created by FLVC;

• Librarians can manually input in the form; the form can pre-populate data through uploading a MARCXML file or from a template.

## Batch import (Zip file importer): ingest a batch of objects through the online interface.

 Need to prepare zip file (zip the MODS metadata records and content files together, has strict rules)

# FL-Islandora Ingest (Cont.)

 Offline ingest: FTP content to server and program handles ingest.

- MODS record, content files and instructions called "manifest" packaged together; program handles the FTPed content;
- Content can originally be from other systems, e.g. DigiTool,
   CONTENTdm. The ingested MODS files can be transformed from DC or
   MARCXML metadata;
- DC to MODS, MARC to MODS XSLT stylesheets are involved in the conversion;
- Offline ingest is FLVC programming, and it is not completed yet.

OFL-Islandora has been customized by FLVC and it differs from a standard Islandora installation.

• **Read more at:** <u>https://islandora.pubwiki.fcla.edu/wiki/index.php/Main\_Page</u> (Find and click "<u>FL-Islandora Documentation</u>" Google doc)

# FL-Islandora Ingest (Cont.)

# **• Final display and results:**

• Brief and full record display (with file/page/image);

OMARC display (only to logged in users);

• Provide downloadable MARCXML.

## **OFLVC Stylesheets:**

**OFLVC DC to MODS** 

(https://github.com/FLVC/FLVC\_Islandora\_XSLTs/blob/master/DC2MO DS\_DigiTool.xsl)

### **OFLVC MARC to MODS**

(https://github.com/FLVC/FLVC\_Islandora\_XSLTs/blob/master/MARC21 slim2MODS3-4\_FLVC.xsl)

## **OFLVC MODS to MARC**

(https://github.com/FLVC/FLVC\_Islandora\_XSLTs/blob/master/MODS3-4\_MARC21slim\_XSLT1-0\_FLVC.xsl)

OMARC to HTML XSLT (for web display)

# DC-MODS-MARC Transformation Challenges

# **ODC-MODS-MARC** transformation presents great challenges:

OMapping is never perfect, or adequate (not in both ways).

- The source schema (DC) has a very generic data representation;
  - DC: Only 15 elements. Has Qualifiers (but no "official" QDC-MODS stylesheet? Difficult to have one too)
- The intermediate schema (MODS) cannot get enough values from DC for elements, sub-elements and attributes;
  - MODS: 20 top level elements, many sub-elements and attributes, more granular than DC
- The target schema (MARC) does not really fit into the non-ILS type digital library environment? To keep it to enable better data sharing with an ILS?!
  - MARC 21: More granular than MODS, can have multiple MARC elements for a single MODS element

# DC-MODS-MARC Transformation Challenges (Cont.)

# OData ambiguity in DC-MODS mapping, for example,

| DC    | MODS                                                                                                    | Notes |
|-------|----------------------------------------------------------------------------------------------------|-------|
| Title | <u><titleinfo><title>&lt;/u&gt;&lt;/td&gt;&lt;td&gt;Subtitle undistinguished. Non-filling characters, part name and number unmarked. Title type unclear: alternative, uniform&lt;/td&gt;&lt;/tr&gt;&lt;tr&gt;&lt;td&gt;Creator&lt;/td&gt;&lt;td&gt;&lt;pre&gt;&lt;namePart&gt;&lt;role&gt;&lt;roleT erm type=text"&gt;creator&lt;/pre&gt;&lt;/td&gt;&lt;td&gt;Creator type unclear: personal, corporate, conference. Sub-&lt;br&gt;elements value unclear: &lt;affiliation&gt;, &lt;role&gt;, &lt;description&gt;&lt;/td&gt;&lt;/tr&gt;&lt;tr&gt;&lt;td&gt;Contributor&lt;/td&gt;&lt;td&gt;&lt;pre&gt;&lt;name&gt;&lt;namePart&gt;&lt;/pre&gt;&lt;/td&gt;&lt;td&gt;Name type unclear. Sub-elements value unclear.&lt;/td&gt;&lt;/tr&gt;&lt;/tbody&gt;&lt;/table&gt;</title></titleinfo></u> |       |

# OData ambiguity in MODS-MARC mapping, for example,

| MODS                                                                                                    | MARC | Notes |
|----------------------------------------------------------------------------------------------------|------|-------|
| <title> with no &lt;titleInfo&gt; type&lt;br&gt;attribute&lt;br&gt;&lt;subTitle&gt;&lt;/td&gt;&lt;td&gt;245 \$a with ind1=1&lt;br&gt;245 \$b&lt;/td&gt;&lt;td&gt;Title types (alternative, translated, uniform)&lt;br&gt;undistinguished;&lt;br&gt;Unable to distinguish subtitle (if source data is&lt;br&gt;from DC).&lt;/td&gt;&lt;/tr&gt;&lt;tr&gt;&lt;td&gt;&lt;name&gt; with no type attribute&lt;/td&gt;&lt;td&gt;720 ind1=blank ind2=blank&lt;br&gt;(uncontrolled)&lt;/td&gt;&lt;td&gt;Authority control is not specified (when names are controlled). Cannot distinguish 1XX/7XX.&lt;/td&gt;&lt;/tr&gt;&lt;tr&gt;&lt;td&gt;&lt;name&gt; with type="personal"&lt;br&gt;roleterm "creator"&lt;/td&gt;&lt;td&gt;100 ind1=1 ind2=blank&lt;/td&gt;&lt;td&gt;Not able to get name types from DC. Type value&lt;br&gt;can be added. However, DC can have 1 creator,&lt;br&gt;2 or more creators in one record; when mapped&lt;br&gt;to MARC, 100/700 can be problematic (unless we&lt;br&gt;only take the first creator as the main author&lt;br&gt;and define it in the stylesheet).&lt;/td&gt;&lt;/tr&gt;&lt;tr&gt;&lt;td&gt;&lt;name&gt; with type="personal,"&lt;br&gt;no roleterm "creator"&lt;/td&gt;&lt;td&gt;700 ind1=1 ind2=blank&lt;/td&gt;&lt;td&gt;The main author or all author names might not&lt;br&gt;have the roleterm "creator." When mapping to&lt;br&gt;MARC, the 100/700 relationship is not clear.&lt;/td&gt;&lt;/tr&gt;&lt;/tbody&gt;&lt;/table&gt;</title> |      |       |

# DC-MODS-MARC Transformation Challenges (Cont.)

# OElement relationship (DC-MODS-MARC conversion)

- Relationship between different authors: can not distinguish between 1XX(main entry, such as 100 Personal Name, 110 Corporate Name, 111 Meeting Name), and 7XX(added entry, such as 700, 710, 711);
- Author and title relationship: cannot generate correct indicators for 1XX and 245 (title) based on whether the author is the main entry;
- Subject relationships: unable to divide geographic, temporal, topical and genre subdivisions.

# OLocal elements

- Many local elements for the collections (to be discussed. e.g. for University Archives, Civil War, Harrison Buzz Price, UCF Community Veterans History...)
- •Can add local elements extensions, but it can cause difficulty in data sharing across collections and systems.

# DC-MODS-MARC Transformation Challenges (Cont.)

- The LC DC-MODS and MODS-MARC stylesheets are impossible to produce adequate or desirable output (in nature), but what can be done to improve the results?
  - On the consortia level
    - O DC-MODS
      - PURL (check for PURL, add one if none exist) (FLVC implemented)
      - Local elements: DigiTool pid (FLVC implemented)
      - ETD elements (to be added as a MODS extension)
    - MODS-MARC: Many changes have already been made to the LC stylesheet by FLVC before the UCF library started its migration, e.g.
      - Map MODS issuance to MARC 250, map typeOfResource to 998 77 \$b (so will be Mango format facet), map sublocation to 852 \$b, punctuate 260 and all main and added entry fields.
      - See: <u>https://github.com/FLVC/FLVC\_Islandora\_XSLTs/blob/master/MODS3-</u> 4\_MARC21slim\_XSLT1-0\_FLVC.xsl
    - Read more and check updates at: <u>https://islandora.pubwiki.fcla.edu/wiki/index.php/Main\_Page</u>
  - Individual libraries can have their local stylesheets.

# **PRISM** Collection at UCF Libraries

## **OPolitical & Rights Issues & Social Movements (PRISM) collection: Part**

of the PALMM (Publication of Archival Library & Museum Materials).

| MEANING<br>SOVIET<br>TRIALS | Title<br>Creator    | The meaning of the Soviet trials<br>Yaroslavskii, Emel'ian 1876-1943<br>Bukharin, Nikolai Ivanovich 1888-1938 of<br>Foster, William Z. 1881-1961<br>Yaqoda, Genrikh Grigorévich 1891-193 |                                                                                                    |                        |
|-----------------------------|---------------------|----------------------------------------------------------------------------------------------------|----------------------------------------------------------------------------------------------------|------------------------|
|                             | Subject(s)          | Rykov, Aleksei Ivanovich 1881-1938 de<br>Bukharin, Nikolai Ivanovich 1888-1938 -<br>Trials (Political crimes and offenses) F                                                             | Trials, Itigation, etc                                                                                                    |                        |
|                             | Description         | 46, [1] p. ; 19 cm.                                                                                                    |                                                                                                    |                        |
|                             | Publisher           | New York : Workers Library Publishers                                                                                                    |                                                                                                    |                        |
|                             | Date                | 1938                                                                                                    |                                                                                                    |                        |
|                             | Туре                | Book                                                                                                    |                                                                                                    |                        |
|                             | Source              | http://ucf.catalog.fcla.edu/permalink.jsp?                                                                                                    | 29CF000388014                                                                                                    |                        |
|                             | Language            | English                                                                                                    |                                                                                                    |                        |
|                             | Rights              |                                                                                                    | ective holding institution. This image is posted publicly for non-profit educational uses, excluding printed publication. For permission to reproduce images<br>Special Collections and University Archives, University of Central Florida Libraries, (407) 823-2576. http://library.ucf.edu/SpecialCollections/ |                        |
|                             | Physical Location   | UCF Libraries Special Collections - 5th I                                                                                                    | Floor HX15.V35 no.829                                                                                                    |                        |
|                             | Identifier          | DP0000635.pdf                                                                                                    |                                                                                                    |                        |
|                             | PID                 | 671335                                                                                                    |                                                                                                    | A PRISM                |
|                             | Number of views     | 29                                                                                                    |                                                                                                    | record in<br>DigiTool: |
|                             | Related collections | All Collections > PRISM - Political & Rig                                                                                                    | Ihts Issues & Social Movement                                                                                                    | http://pur             |
|                             |                     | Items by Contributor > University of Ce                                                                                                    | ntral Florida Libraries                                                                                                    | vc.org/FCL             |
|                             |                     | Collections by Media > Text > PRISM -                                                                                                    | Political & Rights Issues & Social Movement                                                                                                    | DT/671335              |
|                             |                     | Collections by Type > Books > PRISM                                                                                                    | - Political & Rights Issues & Social Movement                                                                                                    |                        |
|                             |                     | Collections by Topic > History > PRISM                                                                                                    | N - Political & Rights Issues & Social Movement                                                                                                    |                        |

g/FCLA/

# The DigiTool DC File

```
<?xml version="1.0" encoding="UTF-8"?>
<record xmlns:xsi="http://www.w3.org/2001/XMLSchema-instance"
xmlns:dcterms="http://purl.org/dc/terms/"
xmlns:de="http://purl.org/dc/elements/1.1/">
   <dc:title> The meaning of the Soviet trials</dc:title>
    <dcterms:alternative/>
    <dcterms:alternative/>
   <dcterms:alternative/>
    dc:creator>Yaroslavskii, Emel'ian 1878-1943 </dc:creator>
   <dc:creator>Bukharin, Nikolai Ivanovich 1888-1938 defendant</dc:creator>
   <dc:creator>Foster, William Z. 1881-1961</dc:creator>
    cdc:creator>Yagoda, Genrikh Grigorévich 1891-1938 defendant</dc:creator>
   dc:subject Bukharin, Nikolai Ivanovich 1888-1938 -- Trials, litigation,
      etc</dc:subject>
   <dc:subject>Trials (Political crimes and offenses) -- Russia (Federation) --
       Moscow < dc:subject>
    dc:subject/2
   <dc:subject/>
   <dc:subject/>
   <dc:subject/>
   <dc:subject/>
   cdc:description>46, [1] p. ; 19 cm.</dc:description>
   <dc:description/>
   @dc:publisher>New York : Workers Library Publishers</dc:publisher>
   <dc:contributor/>
   <dc:contributor/>
   <dc:contributor/>
   <dc:contributor/>
   <dc:contributor/>
   <dc:date>1938</dc:date>
   <dc:type>Book</dc:type>
   <dc:identifier>DP0000635.pdf</dc:identifier>
   <dc:source>http://ucf.catalog.fcla.edu/permalink.jsp?29CF000388014</dc:source>
   <dc:language>English</dc:language>
   <dc:language/>
   <dc:rights>All rights to images are held by the respective holding institution. This
      image is posted publicly for non-profit educational uses, excluding printed
      publication. For permission to reproduce images and/or for copyright information
      contact Special Collections and University Archives, University of Central Florida
      Libraries, (407) 823-2576. http://library.ucf.edu/SpecialCollections/</dc:rights>
   Conterms:physicalLocation>bCF Libraries Special Collections - 5th Floor -- HX15.V35
      no.829</dcterms:physicalLocation>
```

</record>

dc:title (1. If subtitle available, will be in the same field)

dc:creator (5. Their relationship unknown, name year and role undifferentiated)

dc:subjects (2. Subdivisions not available. 5 empty subject fields can be disregarded)

dc:description (physical description is not distinguished from general description)

dc:publisher (place and publisher mixed together)

dc:date (unclear what type of date)

dcterms:physicalLocation (impossible to distinguish location and call number)

### Wrapped in <xb><md><value> in the DigiTool generated file

# Converted MODS (initial test)

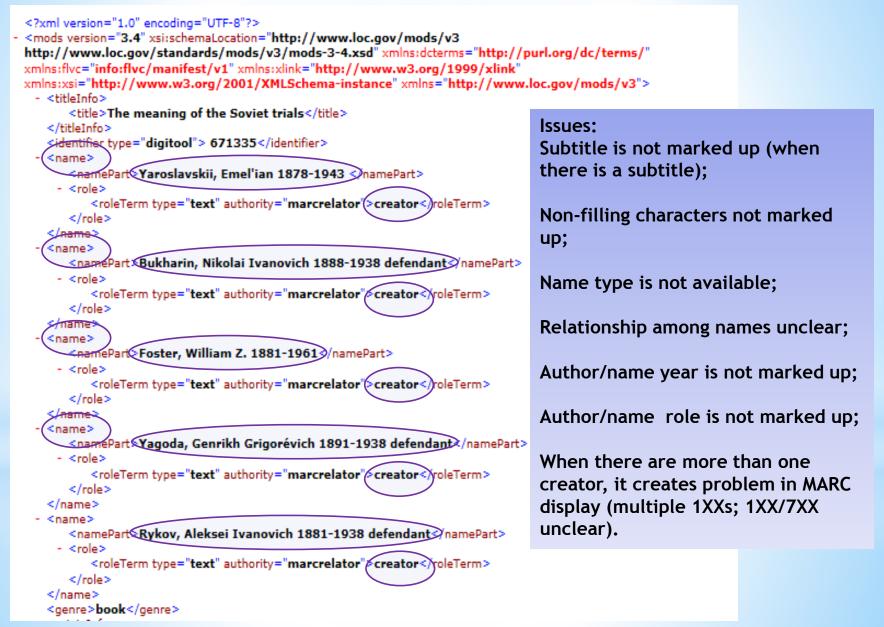

# Converted MODS (initial test, cont.)

| <ul> <li><origin1nto></origin1nto></li> </ul>                                                                                                    |                                                           |          |
|----------------------------------------------------------------------------------------------------|-----------------------------------------------------------|----------|
| <pre>opublisher&gt;New York : Workers Library Publishers&gt; <dateissued encoding="w3cdtf" keydate="yes">1938</dateissued></pre>                                                                                                    | Issues:                                                   |          |
|                                                                                                    | Place and Publisher ca                                    | annot be |
| <ul> <li><language> <languageterm type="text">English</languageterm> </language></li> </ul>                                                                                                    | distinguished in <publ< th=""><th>isher&gt;;</th></publ<> | isher>;  |
|                                                                                                    | Dhusiaal description is                                   |          |
| <note>46, [1] p. ; 19 cm.</note>                                                                                                    | Physical description is                                   | under    |
| - <subject></subject>                                                                                                    | <note>;</note>                                            |          |
| Stopic>Bukharin, Nikolai Ivanovich 1888-1938 Trials, litigation, etc>>                                                                                                    |                                                           |          |
|                                                                                                    | Subject subdivisions n                                    | ot       |
| - <subject></subject>                                                                                                    | available;                                                |          |
| <topic>Trials (Political crimes and offenses) Russia (Federation) Moscow<th>available,</th><th></th></topic>                                                                                                    | available,                                                |          |
|                                                                                                    |                                                           |          |
| - <relateditem type="original"></relateditem>                                                                                                    | Links may need some                                       |          |
| - <location></location>                                                                                                    | explanation (for the p                                    | ublic);  |
| <url>http://ucf.catalog.fcla.edu/permalink.jsp?29CF000388014</url>                                                                                                    |                                                           | ,,       |
|                                                                                                    | Dhusicall costion has y                                   | a to a d |
| <identifier type="uri">http://ucf.catalog.fcla.edu/permalink.jsp?29CF000388014<th></th><th>nixed</th></identifier>                                                                                                    |                                                           | nixed    |
|                                                                                                    | information.                                              |          |
| - <location></location>                                                                                                    |                                                           |          |
| ophysicalLocation>UCF Libraries Special Collections - 5th Floor HX15.V35 no.829                                                                                                    | physicalLocation>                                         |          |
|                                                                                                    |                                                           |          |
| <ul> <li><location displaylabel="purl"></location></li> </ul>                                                                                                    |                                                           |          |
| <url> http://purl.flvc.org/FCLA/DT/671335</url>                                                                                                    |                                                           |          |
|                                                                                                    |                                                           |          |
| <accesscondition>All rights to images are held by the respective holding institution. This<br/>non-profit educational uses, excluding printed publication. For permission to repro-<br/>copyright information contact Special Collections and University Archives, Universit<br/>Libraries, (407) 823-2576. http://library.ucf.edu/SpecialCollections/<typeofresource>still image</typeofresource></accesscondition> | luce images and/or for<br>y of Central Florida            |          |
|                                                                                                    |                                                           |          |
|                                                                                                    |                                                           |          |

# Converted MARC (initial test)

| Leader | ^^^^^nkm^^22^^^^^uu^4500                                                                                                    |
|--------|----------------------------------------------------------------------------------------------------|
| 800    | ^^^^^s1938^^^^^^               eng                                                                                                    |
| 035    | ##  a (digitool) 671335                                                                                                    |
| 035    | ##  a (IID)CFDT671335                                                                                                    |
| 035    | ##  a (fedora)ucf:776                                                                                                    |
| 245    | 00   a The meaning of the Soviet trials.                                                                                                    |
| 260    | ##  b New York : Workers Library Publishers,  c 1938                                                                                                    |
| 380    | #7  a book                                                                                                    |
| 500    | ##  a 46, [1] p. ; 19 cm.                                                                                                    |
|        | ##    <a href="http://ucf.catalog.fcla.edu/permalink.jsp?29CF000388014">http://ucf.catalog.fcla.edu/permalink.jsp?29CF000388014</a>                                                                                                    |
|        | ##  a All rights to images are held by the respective holding institution. This image is posted<br>publicly for non-profit educational uses, excluding printed publication. For permission to<br>reproduce images and/or for copyright information contact Special Collections and<br>University Archives, University of Central Florida Libraries, (407) 823-2576.<br>http://library.ucf.edu/SpecialCollections/ |
| 650    | 14  a Bukharin, Nikolai Ivanovich 1888-1938 Trials, litigation, etc                                                                                                    |
| 650    | 14   a Trials (Political crimes and offenses) Russia (Federation) Moscow                                                                                                    |
| 720    | ##  a Yaroslavskii, Emel'ian 1878-1943 ,  e creator                                                                                                    |
| 720    | ##  a Bukharin, Nikolai Ivanovich 1888-1938 defendant,  e creator                                                                                                    |
| 720    | ##  a Foster, William Z. 1881-1961,  e creator                                                                                                    |
| 720    | ##  a Yagoda, Genrikh Grigorévich 1891-1938 defendant,  e creator                                                                                                    |
|        | ##  a Rykov, Aleksei Ivanovich 1881-1938 defendant,  e creator                                                                                                    |
|        | ##  a UCF Libraries Special Collections - 5th Floor HX15.V35 no.829                                                                                                    |
|        | 40   u http://purl.flvc.org/FCLA/DT/671335                                                                                                    |
|        | ##  a owningInstitution="UCF", submittingInstitution="UCF", source="digitool",<br>admin_unit="FCL01", ingest_id="ing5109", creator="creator:CBILODEAU",<br>creation_date="2010-03-04 09:48:01", modified_by="creator:CBILODEAU",<br>modification_date="2010-03-04 09:48:18"                                                                                                    |
| 998    | 77  b still image                                                                                                    |

 A MARC display generated from the initially converted MODS (through MODS-MARC stylesheet)

• A question: Which way is preferable: a generic **MODS-MARC** mapping (such as all names mapped to 720, uncontrolled name), or a granular mapping (names mapped to 100/110/111/700/710/ 711, but with only the majority of the records correctly marked up based on data patterns prior to manual editing)?

# Converted MARC (initial test, Cont.)

### ○ Issues (in the initial test):

#### Information not mapped to the most accurate field:

- The main author/creator is mapped to 720, which should go to 100. (LC DC-MODS-MARC stylesheets map all names to 720 to accommodate all types of names, e.g., controlled and uncontrolled, person/corporate/conference)
- Additional authors/creators and contributors are mapped to 720, which should go to 700. (Impossible for LC DC-MODS stylesheet to distinguish between main entries and added entries)
- Physical descriptions mapped to note (500 etc.), but not 300. (Physical and other descriptions are not distinguished in DC.)

#### • Indicator problems:

- Non filling characters need to be identified. (LC DC-MODS-MARC stylesheets do not take care of non-filling characters)
- First indicator for 245, 100, 700 need to be corrected. (LC DC-MODS-MARC stylesheets do not deal with the relationship between title and author, main entry and added entries)

#### • Subfield problems:

- The publisher place should be mapped to 260 | a, not | b. (LC DC-MODS-MARC stylesheets do not distinguish publication place from the publisher)
- For all the creators/authors/names, the year range need to be under |d, role needs to be under |c.
- The stylesheets are unable to distinguish the subtitle (245 |b) from title (245 |a).

#### O Inadequate information:

- The collection name needs to be preserved (if possible) in 830 0.
- The stylesheets are unable to produce a 245 |c. Even we may bypass 245 |c due to the inadequate dc records info, we need to correct 245 |b.

# **Options to Improve Metadata: XSLT customization**

- Can have customized XSLT stylesheets, but it will require an environment to test and run the code on the data source, and preferably, a programmer.
  - O DC-MODS and MODS-MARC stylesheets Adjustments (Some possible ideas)
    - Adjust the main entry and added entry (1XX, 7XX) logic. Map the first name to 1XX (Element Positioning), other names to 7XX. However how do you know if it's a person (100/700), an organization (110/710) or a conference (111/711)?
    - Apply data patterns and automatically distinguish and mark up personal, corporate and conference name types (may cover the majority of the situations, but impossible to make all records right. Need review);
    - Generate mark-up code for name year and role based on data patterns for year and role terms;
    - Generate mark-up code for subtitles based on whether a ":" exists in the title;
    - Generate mark-up code for publication place based on whether a ":" exists in the publisher field;

# Options to Improve Metadata: XSLT customization (Cont.)

- To identify field relationships and have the right indicators for 100 and 245 based on "if an author exists."
- Other adjustments: mark up non-filling characters...

## ONeed comprehensive review of the results!

• Some of these adjustments cannot produce one hundred percent correct results (because not all data can fall into a pattern); it might not be realistic to apply them to a national or consortia level stylesheet. They seem to be more feasible on a library collection level. However, what do you think?

## OMARC-MODS, MODS-MARC stylesheets

- MARC-MODS conversion produces much better results (e.g. for the Florida Heritage collection in DigiTool). However, a question on local subjects was raised because MARC-MODS XSLT does not take local subjects (690).
- Subject mapping change (by FLVC)
  - O MARC-MODS: Mapped local 690 to <subject><topic>
  - O Added subject authority "sears": 6XX \_8 mapped to <subject authority="sears">
  - O MODS-MARC: <subject authority="sears"> mapped to 6XX \_8

# **Options to Improve Metadata: MODS Editing**

- O Post-transformation MODS Editing
- O FLVC recommended Notepad++ for MODS editing

### ○ Notepad++

- Free text and source code editor for Windows
- Can be downloaded at: <u>http://notepad-plus-plus.org/</u>
  - O Download Executable zip file and install

### • Some characteristics:

- Set different languages (XML, HTML, CSS, PHP, Java...)
- O Syntax color coding
- Tree view of the files and folders
- Enable tag autocompletion (in set preference)
- Can open, save and close multiple files at one time (save all, close all...)
- Plug in: download plug in, such as ftp, XML tools
- Editing: Find, replacement, can use regular expressions, macros...
- Check xml for well-formedness, validate against xml schema
- PRISM collection: Edited and marked up 847 MODS XML records using Notepad++ which were generated from Dublin Core (DC).

# MODS Editing: Distinguish between the Main Entry and Added Entries

- When there are more than one creator (<name><role><roleTerm> with type="text" value "creator," or, <name><role><roleTerm> with type="code" value "cre"), there can be multiple 100s. However 100 is not repeatable.
- Only keep the first creator marked up with "creator" or "cre" in MODS file, and change the other name types to "contributor." Or just leave the other names' types blank (depending on the logic in the stylesheet).

| *C:\My Documents\Islandora\PrismEdit\ucf_smc_mods\CFDT2683749.xml - Notepad ++                                                                                     |                                                                                                    |
|----------------------------------------------------------------------------------------------------|----------------------------------------------------------------------------------------------------|
| File Edit Search View Encoding Language Settings Macro Run Plugins Window ?                                                                                        | X                                                                                                    |
| C 🔒 🗄 🔁 S To 😂   🎸 To 🌔 🤉 😋 🗰 🍢 🔍 🔍 To To To To To To To                                                                                                    |                                                                                                    |
| े                                                                                                    |                                                                                                    |
|                                                                                                    | 33/43xml CFU12683/45xml CFU12683/45x |
| 1 xml version="1.0" encoding="UTF-8"?                                                                                                    |                                                                                                    |
| 2 cmods xmlns="http://www.loc.gov/mods/v3" xmlns:xsi="http://www.w3.org/2001/XMLSchema-1 Find                                                                      |                                                                                                    |
| 3                                                                                                    | Replace Findin Files Mark                                                                                                    |
| 5 -                                                                                                    |                                                                                                    |
| 6 A <identifier type="digitool"></identifier>                                                                                                    | Find what :   Find what :    Find Next                                                                                                    |
| 7 - 2683749                                                                                                    |                                                                                                    |
| 8 - <name></name>                                                                                                    | Count                                                                                                    |
| 9 <pre>9 <pre>commeFart&gt;Stalin, Joseph</pre>/namePart&gt;<namepart type="date">1079-1953</namepart></pre> /namePart>                                            | Find All in All Opened                                                                                                    |
| 10 <role></role>                                                                                                    | Documents                                                                                                    |
| 11 <pre><roleterm authority="marcrelator" type="text">creator</roleterm></pre>                                                                                     | Find All in Current                                                                                                    |
|                                                                                                    | Match whole word only Document                                                                                                    |
|                                                                                                    | Match case Close                                                                                                    |
| 14 Came>                                                                                                    | Wrap around                                                                                                    |
| 15 <pre><namepart>Wells, H. G. (Herbert George)</namepart><namepart type="date">1866-1946</namepart></pre>                                                         | arch Mode Direction ITransparency                                                                                                    |
|                                                                                                    |                                                                                                    |
|                                                                                                    |                                                                                                    |
|                                                                                                    | Extended (\n, \r, \t, \0, \x)       Omn      Always                                                                                                    |
| Find result - 976 hits                                                                                                    |                                                                                                    |
| C:\My Documents\Islandora\PrismEdit\ucf_smc_mods\CFDT2683749.xml (2 hits)                                                                                          | Find what:                                                                                                    |
| Line 11: <roleterm authority="marcrelator" type="text">creator<td></td></roleterm>                                                                                 |                                                                                                    |
| Line 17: <roleterm authority="marcrelator" type="text">creator</roleterm>                                                                                          |                                                                                                    |
| C:\My Documents\Islandora\PrismEdit\ucf_smc_mods\CFDT2683751.xml (4 hits)                                                                                          |                                                                                                    |
| Line 11: <roleterm authority="marcrelator" creator<="" roleterm="" type="text"></roleterm>                                                                         |                                                                                                    |
| Line 17: <roleterm authority="marcrelator" type="text">creator</roleterm>                                                                                          | When there are more than "1 hit" (1                                                                                                    |
| Line 23: <roleterm authority="marcrelator" type="text">creator</roleterm>                                                                                          |                                                                                                    |
| Line 29: <roleterm authority="marcrelator" type="text">creater</roleterm>                                                                                          |                                                                                                    |
| C:\My Documents\Islandora\PrismEdit\ucf_smc_mods\CFDT2683753.xxxxxxxxxxxxxxxxxxxxxxxxxxxxxxxxxxx                                                                   | creator) in a record, keep the first creator                                                                                                    |
| Line 11: <roleterm authority="marcrelator" creator<="" roleterm="" type="text"></roleterm>                                                                         | , , , <b>,</b>                                                                                                    |
| C:\My Documents\Islandora\PrismEdit\ucf_smc_mods\CFDT2683755.xml_1_hit)<br>Line 11: <roleterm authority="marcrelator" type="text">creator</roleterm>               | "creator," change the others to                                                                                                    |
| <pre>Line 11: <roleterm authority="marcrelator" type="text">creator</roleterm><br/>C:\My Documents\Islandora\PrismEdit\ucf smc mods\CFDT2683757.xml (2 hits)</pre> | creator, change the others to                                                                                                    |
| Line 14: <roleterm authority="marcrelator" type="text">creator</roleterm>                                                                                          | "constraint on a constraint on a constraint of the second second se                                                                                                    |
| - Line 20: <roleterm authority="marcrelator" type="text">creator</roleterm>                                                                                        | "contributor" or leave them un-marked-up.                                                                                                    |
| C:\My Documents\Islandora\PrismEdit\ucf smc mods\CFDT2683759.xml (1 hit)                                                                                           |                                                                                                    |
| Line 11. //rolaTarm tures"text" authoritus"marcralstor"/rolaTarm                                                                                                   |                                                                                                    |

# MODS Editing: Identify Pattern and Mark Up Data (Year)

## • Year pattern: yyyy-yyyy; yyyy- yyyy; yyyy-; yyyy; b. yyyy

(Find pattern by searching <namePart> in Notepad++ and sort the results in a spreadsheet)

O Mark-up editing, for example:

<name>

```
<namePart>De Leon, Daniel 1852-1914</namePart>
```

•••

</name>

```
Replace with:
```

<name>

```
<namePart>De Leon, Daniel</namePart>
<namePart type="date">1852-1914</namePart>
...
</name>
```

- Use Regular Expression in Notepad++ to perform find/replacement function and mark up the year;
- () is used to tag a match. Tagged matches can be referred to as \1, \2 etc.

Find What: ([0-9]+)-([0-9]+)</namePart>

Replace with: </namePart><namePart type="date">\1-\2</namePart>

| *C:\My Documents\Islandora\PrismEdit\ucf_smc_mods\CFDT212128.xml - Notepad++ File Edit Search View Encoding Language Settings Macro Run Plugins Window ?                                                                                                    |                                                                                                    |  |  |  |  |  |
|----------------------------------------------------------------------------------------------------|----------------------------------------------------------------------------------------------------|--|--|--|--|--|
|                                                                                                    |                                                                                                    |  |  |  |  |  |
| CFDT212128xml 🛛 🗄 CFDT212130xml 🗵 📇 CFDT246063xml 🗵 📇 CFDT247096xml 🗵 📇 CFDT247111xml 🗵 🔚 CFDT326838xml 🗵 📇 CFDT331852xml 🗵 📇 CFDT331853xml 🗵 📇 CFDT331854xml 🗵                                                                                                    |                                                                                                    |  |  |  |  |  |
| 1       <2xml version="1.0" encoding="UTF-8"         2       - <mods <="" td="" xmlns="http://www.loc.gov/mods/v3" xmlns:flvc="info:flvc/manifest/v1" xmlns:xlink="http://www.w3.org/1999/xlink" xmlns:xsi="http://www.w3.org/2001/XMLSchema-instance">         3       -         4       <title>?What means this strike? address delivered by Daniel De Leon in the City Hall of New Bedford, Massachusetts, February 11, 1898.</title></mods>                                                                                                    |                                                                                                    |  |  |  |  |  |
| <pre>5 -  6 - <identifier type="digitool"> 7 -212128</identifier> 8 - <name></name></pre>                                                                                                    | Replace 📧                                                                                                    |  |  |  |  |  |
| image       image       image <td< td=""></td<> |                                                                                                    |  |  |  |  |  |
|                                                                                                    | Replace All in All Opened                                                                                                    |  |  |  |  |  |
| Find result - 264 hits                                                                                                    | Match whole word only       Match whole word only     Documents       Match case     Close       Wrap around     E                                                                                                    |  |  |  |  |  |
| <ul> <li>C:\My Documents\Islandora\PrismEdit\ucf_smc_mods\CFDT212130.xml (1 hit)</li> <li>Line 9: <namepart>Simons, A. M. (Algie Martin) 1870-1950</namepart></li> <li>C:\My Documents\Islandora\PrismEdit\ucf_smc_mods\CFDT246063.xml (1 hit)</li> <li>Line 12: <namepart>De Leon, Daniel 1852-1914</namepart></li> </ul>                                                                                                    | Search Mode       Direction       Image: Transparency         Normal       Up       Image: Onlosing focus         Extended (\n, \r, \t, \0, \x)       Image: Onlosing focus       Image: Onlosing focus         Regular expression       Image: matches newline       Image: Onlosing focus |  |  |  |  |  |
| C:\My Documents\Islandora\PrismEdit\ucf_smc_mods\CFDT334777.xml (1 hit) Line 9: <namepart>Haywood, Big Bill 1869-1928</namepart> Replace in Opened Files: 264 occurrences replaced.                                                                                                    |                                                                                                    |  |  |  |  |  |

o <namePart>Vail, Charles H. (Charles Henry) b. 1866</namePart>

**Replaced With:** 

<namePart>Vail, Charles H. (Charles Henry)</namePart><namePart type="date">b. 1866</namePart>

| *C:\My Documents\Islandora\PrismEdit\ucf_smc_mods\CFDT212124.xml - Notepad++                                                                                              |                                                       |  |  |  |  |
|----------------------------------------------------------------------------------------------------|-------------------------------------------------------|--|--|--|--|
| File Edit Search View Encoding Language Settings Macro Run Plugins Window ?                                                                                               |                                                       |  |  |  |  |
| C 🗗 🖶 🔁 💫 C 🖧   🖌 🛍 🛍   Ə 🗲   🏙 🏣   🍳 🔍   🖫 🖬   🏣 🛛 ( 🕎 📿 )                                                                                                    |                                                       |  |  |  |  |
| 🗄 CFDT212124 xml 🛛 🔚 CFDT212126 xml 🗷 🔚 CFDT212128 xml 🗷 🔚 CFDT212130 xml 🗷                                                                                               | 63xm⊠                                                 |  |  |  |  |
| 1 <2xml version="1.0" encoding="UTF-8"2>                                                                                                    |                                                       |  |  |  |  |
| 2 P <mods td="" xmlns="http://www.loc.gov/mods/v3" xmlns:xlin<="" xmlns:xsi="http://www.w3.org/200&lt;/td&gt;&lt;td&gt;&lt;u&gt;)01/XMLSchema-instance&lt;/u&gt;"></mods> |                                                       |  |  |  |  |
| 3 🖯 <titleinfo></titleinfo>                                                                                                    | <b>Replace with:</b> <namepart< th=""></namepart<>    |  |  |  |  |
| 4 <title>Principles of scientific socialism </title> 5 -                                                                                                    | Replace with. S/hameralt/Shameralt                    |  |  |  |  |
| 6 cidentifier type="digitool">                                                                                                    | type="date">b. \1                                     |  |  |  |  |
| 7 -212124                                                                                                    |                                                       |  |  |  |  |
|                                                                                                    |                                                       |  |  |  |  |
| 9 (namePart>Vail, Charles H. (Charles Henry) <namepart type="&lt;/td&gt;&lt;td&gt;andate">D. 1866</namepart>                                                              |                                                       |  |  |  |  |
| 11 <roleterm authority="marcrelator" type="text">creator</roleterm>                                                                                                    | Replace 🛛                                             |  |  |  |  |
| 12 -                                                                                                    | Find Replace Find in Files Mark                       |  |  |  |  |
| 13 -                                                                                                    | Find what : b. ([0-9]+) Find Next                     |  |  |  |  |
| 14 <genre>book</genre>                                                                                                    |                                                       |  |  |  |  |
| Find result - 4 hits                                                                                                    | Replace with : <namepart type="date">b. \1</namepart> |  |  |  |  |
| Search " b. ([0-9]+)" (4 hits in 4 files)                                                                                                    | In selection Replace All                              |  |  |  |  |
| C:\My Documents\Islandora\PrismEdit\ucf smc mods\CFDT212124.xml (1)                                                                                                    | Replace All in All Opened                             |  |  |  |  |
| Line 9: <namepart>Vail, Charles H. (Charles Henry) b. 1866<th>ne Documents</th></namepart>                                                                                | ne Documents                                          |  |  |  |  |
| C:\My Documents\Islandora\PrismEdit\ucf_smc_mods\CFDT358321.xml (1 )                                                                                                    |                                                       |  |  |  |  |
| - Line 15: <namepart>Levy, Oscar b. 1867</namepart>                                                                                                    |                                                       |  |  |  |  |
| C:\My Documents\Islandora\PrismEdit\ucf_smc_mods\CFDT358379.xml (1 )                                                                                                    | 1                                                     |  |  |  |  |
| Line 9: <namepart>Burns, Emile b. 1889</namepart> C:\My Documents\Islandora\PrismEdit\ucf smc mods\CFDT1927447.xml (1)                                                    | Search Mode Direction Transparency                    |  |  |  |  |
| Line 9: <namepart>Troyanovski, A. (Aleksandr) b. 1882</namepart>                                                                                                    | at Up Up Orlosing locus                               |  |  |  |  |
| Search "1866" (1 hit in 1 file)                                                                                                    | Extended (y, y, (t, (0, (x))) Down Always             |  |  |  |  |
| ESearch " b. ([0-9]+)" (4 hits in 4 files)                                                                                                    | Regular expression     matches newline                |  |  |  |  |
| Esearch "([0-9]+)" (273 hits in 254 files)                                                                                                    | Replace in Opened Files: 4 occurrences replaced.      |  |  |  |  |
| Earch "([0-9]+)-" (204 hits in 198 files)                                                                                                    |                                                       |  |  |  |  |

# MODS Editing: Identify Pattern and Mark Up Data (Role Terms)

# OCheck pattern (click "Find All in All Opened Documents")

Find What: </namePart>

| *C:\My Documents\Islandora\PrismEdit\ucf_smc_mods\CFDT334777.xml - Notepad + +                                                                                                    |                                                                                                    |                                                                                              | ۵ x |
|----------------------------------------------------------------------------------------------------|----------------------------------------------------------------------------------------------------|----------------------------------------------------------------------------------------------|-----|
| File Edit Search View Encoding Language Settings Macro Run Plugins Window ?                                                                                                    |                                                                                                    |                                                                                              | Х   |
| i 🕞 😑 🖶 🕤 🖓 🍐 🔏 🗅 🜔 🗩 🗲 📾 🍢 🔍 🔍 🖫 🚍 💷 🖷 🌉 🖉 [                                                                                                    | • • • • • •                                                                                                    |                                                                                              |     |
| :<br>CFDT334777xml 🗵 🔚 CFDT334778xml 🗵 🔚 CFDT334779xml 🗵 🔚 CFDT334780xml 🗵 🔚 CFDT334780xml 🗵                                                                                                    |                                                                                                    | FDT357438 xml 🗵 🔚 CFDT357439 xml 🗷 🔚 CFDT357440 xml                                          |     |
| <pre>1 &lt;2xml version="1.0" encoding="UTF-8"?&gt; 2 G <mods _wmlns.flwc="info.flwc/man&lt;/td&gt;&lt;td&gt;ifest/v1&lt;/td&gt;&lt;/tr&gt;&lt;tr&gt;&lt;td&gt;&lt;pre&gt;4&lt;/td&gt;&lt;td&gt;Find         Replace         Find in Files         Mark           Find what :         &lt;/namePart&gt;&lt;/td&gt;&lt;td&gt;Find Next Count&lt;/td&gt;&lt;td&gt;E&lt;/td&gt;&lt;/tr&gt;&lt;tr&gt;&lt;td&gt;&lt;pre&gt;9 &lt;\namePart&gt;Haywood, Big Bill&lt;/namePart&gt;&lt;namePart type=" date"="" vmlns:vlink="http://www.&lt;br&gt;Find&lt;/td&gt;&lt;td&gt;w w3_org/1999/wlink" xmlns="http://www.loc.gov/mods/v3" xmlns:xsi="http://www.w3.org/2001/XMLSc 3 G &lt;titleInfo&gt;&lt;/pre&gt;&lt;/td&gt;&lt;td&gt;ema-instance">1869-192810 &lt;\cole&gt;<br/>11 &lt;\cole&gt;<br/>12 &lt;\cole&gt;crole&gt;<br/>13 &lt;\cole&gt;crole&gt;<br/>14 &lt;\cole&gt;crole&gt;<br/>15 &lt;\cole&gt;cnamePart&gt;Bohn, Frank 1878- joint author<br/>16 &lt;\cole&gt;<br/>17 &lt;\cole&gt;crole&gt;type="text" authority="marcrelator"&gt;creator</mods></pre> | Match whole word only Match case W Wrap around Search Mode                                                               | Find All in All Opened<br>Documents<br>Find All in Current<br>Document<br>Close<br>Direction | Ţ   |
| Find result - 1591 hits C:\My Documents\Islandora\PrismEdit\ucf_smc_mods\CFDT334777.xml (3 hits)                                                                                                    | <ul> <li>Normal</li> <li>Extended (\n, \r, \t, \0, \x)</li> <li>Regular expression</li> <li>. matches newline</li> </ul> | Down     On losing focus     Always                                                          |     |
| Line 9: <pre>namePart&gt;Haywood, Big Bill</pre> /namePart> <namepart type="date"> Line 9: /namePart&gt;Haywood, Big Bill</namepart> <namepart type="date"> Line 15: /namePart&gt;Bohn, Frank 1878- joint author/namePart&gt; <pre>C:\My Documents\Islandora\PrismEdit\uof smc mods\CFDT334778.xml (2 hits) Line 9: </pre>/namePart&gt;Henderson, Fred/namePart&gt;<namepart type="date">18 Line 9: /namePart&gt;Henderson, Fred/namePart/namePart type="date"&gt;18</namepart></namepart>                                                                                                    | 67-1957                                                                                                    | i.<br>ii.                                                                                    |     |

## •Copy the result to a spreadsheet

| Α       | В           | С                                                                                                    | D           | E                                                                                                    | F                                                                          | G                                                                                                    | н                                                                                                   | Ι           | J                             | К                       | L      |
|---------|-------------|----------------------------------------------------------------------------------------------------|-------------|----------------------------------------------------------------------------------------------------|----------------------------------------------------------------------------|----------------------------------------------------------------------------------------------------|----------------------------------------------------------------------------------------------------|-------------|-------------------------------|-------------------------|--------|
| C:\My E | ocuments\I  | landora\P                                                                                                    | rismEdit\u  | ucf_smc_m                                                                                                    | ods\CFDT                                                                   | 212124.xm                                                                                                    | (2 hits)                                                                                            |             |                               |                         |        |
|         | Line 9: <   | namePart                                                                                                    | >Vail, Char | les H. (Cha                                                                                                    | arles Henr                                                                 | y) <td>art×name</td> <td>Part type="</td> <td>date"&gt;b. 1</td> <td>.866<td>ePart&gt;</td></td>                  | art×name                                                                                            | Part type=" | date">b. 1                    | .866 <td>ePart&gt;</td> | ePart> |
|         | Line 9: <   | namePart                                                                                                    | >Vail, Char | les H. (Cha                                                                                                    | arles Henr                                                                 | y) <td>art&gt;<name< td=""><td>Part type="</td><td>date"&gt;b. 1</td><td>.866<td>ePart&gt;</td></td></name<></td> | art> <name< td=""><td>Part type="</td><td>date"&gt;b. 1</td><td>.866<td>ePart&gt;</td></td></name<> | Part type=" | date">b. 1                    | .866 <td>ePart&gt;</td> | ePart> |
| C:\My [ | Documents\  | slandora\F                                                                                                    | PrismEdit\  | ucf_smc_n                                                                                                    | nods\CFD1                                                                  | F212126.xm                                                                                                    | l (2 hits)                                                                                          |             |                               |                         |        |
|         | Line 9: <   | namePart                                                                                                    | >McClure,   | William So                                                                                                    | holl <td>nePart&gt;</td> <td></td> <td></td> <td></td> <td></td> <td></td> | nePart>                                                                                                    |                                                                                                    |             |                               |                         |        |
|         | Line 15:    | <namepar< td=""><td>t&gt;Albany F</td><td>ress Club</td><td><td>rt&gt;</td><td></td><td></td><td></td><td></td><td></td></td></namepar<> | t>Albany F  | ress Club                                                                                                    | <td>rt&gt;</td> <td></td> <td></td> <td></td> <td></td> <td></td>          | rt>                                                                                                    |                                                                                                    |             |                               |                         |        |
| C:\My [ | Documents\  | slandora\F                                                                                                    | PrismEdit\  | ucf_smc_n                                                                                                    | nods\CFD1                                                                  | F212128.xm                                                                                                    | l (2 hits)                                                                                          |             |                               |                         |        |
|         | Line 9: <   | namePart:                                                                                                    | >De Leon,   | Daniel <td>amePart&gt;&lt;</td> <td>namePart 1</td> <td>type="date</td> <td>"&gt;1852-191</td> <td>4<td>art&gt;</td><td></td></td>  | amePart><                                                                  | namePart 1                                                                                                    | type="date                                                                                          | ">1852-191  | 4 <td>art&gt;</td> <td></td>  | art>                    |        |
|         | Line 9: <   | namePart                                                                                                    | >De Leon,   | Daniel <td>amePart&gt;&lt;</td> <td>namePart 1</td> <td>type="date</td> <td>"&gt;1852-191</td> <td>.4<td>art&gt;</td><td></td></td> | amePart><                                                                  | namePart 1                                                                                                    | type="date                                                                                          | ">1852-191  | .4 <td>art&gt;</td> <td></td> | art>                    |        |
| C:\My [ | Documents\I | slandora\F                                                                                                    | PrismEdit\  | ucf_smc_n                                                                                                    | nods\CFD1                                                                  | F212130.xm                                                                                                    | l (2 hits)                                                                                          |             |                               |                         |        |
|         | Line 9: <   | namePart                                                                                                    | Simons, A   | . M. (Algie                                                                                                    | e Martin)<                                                                 | /namePart                                                                                                    | ≺namePar                                                                                            | t type="dat | te">1870-1                    | 950 <td>ePart&gt;</td>  | ePart> |
|         | Line 9: <   | namePart:                                                                                                    | Simons, A   | . M. (Algie                                                                                                    | Martin)<                                                                   | /namePart                                                                                                    | ≺namePar                                                                                            | t type="dat | te">1870-1                    | 950 <td>ePart&gt;</td>  | ePart> |

## • Sort the value in the second column to see patterns

| Line 15: | <namepart>Raushenbush, Carl-editor</namepart>                                         |
|----------|---------------------------------------------------------------------------------------|
| Line 15: | <namepart>Real, Jame joint author namePart&gt;</namepart>                             |
| Line 15: | <namepart>Red International of Labor Unions British Bureau</namepart>                 |
| Line 15: | <namepart>Russian S.F.S.R Laws, etc</namepart>                                        |
| Line 15: | <namepart>Seidman, Joel Isaac 1906, joint author</namepart>                           |
| Line 15: | <namepart>Shachtman, Max 1903- tr</namepart>                                          |
| Line 15: | <namepart>Shachtman, Max 1903- tr</namepart>                                          |
| Line 15: | <namepart>Shiel, M. P. (Matthew Phipps) 1865-1947 translators/namePart&gt;</namepart> |
| Line 15: | <namepart>Shils, Edward</namepart> <namepart type="date">1910-1995</namepart>         |
| Line 15: | <namepart>Shils, Edward</namepart> <namepart type="date">1910-1995</namepart>         |
| Line 15: | <namepart>Shore, Merle</namepart>                                                     |
| Line 15: | <namepart>Simons, A. M. (translator)/namePart&gt;</namepart>                          |
| Line 15: | <namepart>Singer, J. David (Joel David) 1925- Surprise attack</namepart>              |
| Line 15: | <namepart>Socialist labor party</namepart>                                            |
| Line 15: | <namepart>Socialist Labor Party</namepart>                                            |
|          |                                                                                       |

### **O Author Role Terms Pattern**

| Role terms      | Role terms<br>(after being controlled) |
|-----------------|----------------------------------------|
| defendant       | defendant                              |
| illus.          | illustrator                            |
| - illus         |                                        |
| joint author    | author                                 |
| ed              | editor                                 |
| joint ed        |                                        |
| editor          |                                        |
| - editor        |                                        |
| translator      | translator                             |
| - translator    |                                        |
| - translator    |                                        |
| tr (at the end) |                                        |

• Clean up and standardize the terms (find/replace);

 $\circ$  Edit the mark up, for example:

### **Replace:**

<name>

<namePart>McMillan, Hugh translator</namePart>

</name>

### With:

<name>

<namePart>McMillan, Hugh </namePart><role><roleTerm type="text"</pre>

authority="marcrelator">translator</roleTerm></role>

</name>

## OIn Notepad++

Find what: translator</namePart>

Replace with: </namePart><role><roleTerm type="text"

authority="marcrelator">translator</roleTerm></role>

| *C:\My Documents\Islandora\PrismEdit\ucf_smc_mods\CFDT358317.xml - Notepad++                                                                                                    |                                                                                          |  |  |  |  |  |  |
|----------------------------------------------------------------------------------------------------|------------------------------------------------------------------------------------------|--|--|--|--|--|--|
| File Edit Search View Encoding Language Settings Macro Run Plugins Window                                                                                                    | / ? X                                                                                    |  |  |  |  |  |  |
| D 😑 🗄 🔁 D D 🕼 🖕 🔏 D D D 🗢 C   # 🏣 🔍 🔍 D 📴 🚍 II 🎼 🖉 💹 🔊 D 🗉 D 🐼 🔂   🚟 😹                                                                                                    |                                                                                          |  |  |  |  |  |  |
|                                                                                                    |                                                                                          |  |  |  |  |  |  |
|                                                                                                    |                                                                                          |  |  |  |  |  |  |
| 10 -358317<br>11 - <name></name>                                                                                                    | <b>^</b>                                                                                 |  |  |  |  |  |  |
| 11 <name>art&gt;Gorter, Herman<namepart type="date">1864-</namepart></name>                                                                                                    | 1997                                                                                     |  |  |  |  |  |  |
| 13 F <role></role>                                                                                                    |                                                                                          |  |  |  |  |  |  |
| 14 <pre>roleTerm type="text" authority="marcrelator"&gt;creator</pre>                                                                                                    | erm>                                                                                     |  |  |  |  |  |  |
| 15 -                                                                                                    |                                                                                          |  |  |  |  |  |  |
| 16 -                                                                                                    | E                                                                                        |  |  |  |  |  |  |
| 17 Rame><br>18 RamePart>McMillan, Hugh <role><roleterm keydate="yes" type="text&lt;/td&gt;&lt;td&gt;&lt;/td&gt;&lt;/tr&gt;&lt;tr&gt;&lt;td&gt;19&lt;/td&gt;&lt;td&gt;&lt;/td&gt;&lt;/tr&gt;&lt;tr&gt;&lt;td&gt;20 &lt;genre&gt;book&lt;/genre&gt;&lt;/td&gt;&lt;td&gt;Replace&lt;/td&gt;&lt;/tr&gt;&lt;tr&gt;&lt;td&gt;21 🖨 &lt;originInfo&gt;&lt;/td&gt;&lt;td&gt;Find Replace Find in Files Mark&lt;/td&gt;&lt;/tr&gt;&lt;tr&gt;&lt;td&gt;22 &lt;pre&gt;&lt;pre&gt;22 &lt;pre&gt;cpublisher&gt;Glasgow : Socialist Information and Research Bureau&lt;/pre&gt;&lt;/td&gt;&lt;td&gt;&lt;/td&gt;&lt;/tr&gt;&lt;tr&gt;&lt;td&gt;23 &lt;dateIssued encoding=" w3cdtf"="">1920</roleterm></role> | Find what : translator namePart Find Next                                                |  |  |  |  |  |  |
| 24 -<br>25 - language>                                                                                                    | Replace with : <role><roleterm autho="" replace<="" td="" type="text"></roleterm></role> |  |  |  |  |  |  |
| 26 <languageterm type="text">English</languageterm>                                                                                                    |                                                                                          |  |  |  |  |  |  |
|                                                                                                    | In selection Replace All                                                                 |  |  |  |  |  |  |
| Find result - 20 hits                                                                                                    | Replace All in All Opened                                                                |  |  |  |  |  |  |
|                                                                                                    | Match whole word only                                                                    |  |  |  |  |  |  |
| Search "translator" (20 hits in 17 files)<br>C:\My Documents\Islandora\PrismEdit\ucf smc mods\CFDT358314.x                                                                                                    | V Match case                                                                             |  |  |  |  |  |  |
| Line 15: <namepart>Shiel, M. P. (Matthew Phipps) 1865-1</namepart>                                                                                                    | V Wrap around                                                                            |  |  |  |  |  |  |
| C:\My Documents\Islandora\PrismEdit\ucf smc mods\CFDT358317.x                                                                                                    | Search Mode Direction V Transparency                                                     |  |  |  |  |  |  |
| Line 18: <namepart>McMillan, Hugh translator</namepart>                                                                                                    |                                                                                          |  |  |  |  |  |  |
| C:\My Documents\Islandora\PrismEdit\ucf_smc_mods\CFDT358319.x                                                                                                    |                                                                                          |  |  |  |  |  |  |
| Line 18: <namepart>Sirnis, Alexander translator<td>© Extended (\n, \r, \t, \0, \x)<br/>◎ Down ○ Always ○ ○ Always</td></namepart>                                                                                                    | © Extended (\n, \r, \t, \0, \x)<br>◎ Down ○ Always ○ ○ Always                            |  |  |  |  |  |  |
| C:\My Documents\Islandora\PrismEdit\ucf_smc_mods\CFDT358384.x                                                                                                    |                                                                                          |  |  |  |  |  |  |
| Line 24: <namepart>Kelley, Florence 1859-1932 translato</namepart>                                                                                                    | Replace in Opened Files: 20 occurrences replaced.                                        |  |  |  |  |  |  |
| C:\My Documents\Islandora\PrismEdit\ucf_smc_mods\CFDT363419.x                                                                                                    |                                                                                          |  |  |  |  |  |  |
| Line 18: <namepart>Shachtman, Max 1903- translator<td>erart&gt;</td></namepart>                                                                                                    | erart>                                                                                   |  |  |  |  |  |  |

Please notice that: when there is a role term after "yyyy-yyyy," the year could not be marked up in the previous "year" replacement. Can replace it after the role term is marked up.

 Distinguished between personal names, corporate names and conferences;

 Find: <namePart>, copy the result to a spreadsheet, sort data and identify some patterns;

OWhat's in spreadsheet:

|          | BCC                                                                                                    |
|----------|----------------------------------------------------------------------------------------------------|
| Line 12: | <namepart>Brody, Alter</namepart> <namepart type="date">1895-</namepart>                               |
| Line 12: | <namepart>Bukharin, Nikolai Ivanovich</namepart> <namepart type="date">1888-1938</namepart>            |
| Line 12: | <namepart>Cole, G. D. H. (George Douglas Howard)</namepart> <namepart type="date">1889-1959</namepart> |
| Line 12: | <namepart>Confederación de Trabajadores de México</namepart>                                           |
| Line 12: | <namepart>De Leon, Daniel</namepart>                                                                   |
| Line 12: | <namepart>De Leon, Daniel</namepart> <namepart type="date">1852-1914</namepart>                        |
| Line 12: | <namepart>Drob, Judah</namepart>                                                                       |
| Line 12: | <namepart>Fourth International Conference (1946 : Brussels)</namepart>                                 |
| Line 12: | <namepart>Gorter, Herman</namepart> <namepart type="date">1864-1927</namepart>                         |
| Line 12: | <namepart>Greater New York Committee for a Sane Nuclear Policy</namepart>                              |

| Name Pattern (if <namepart> contains)</namepart> | Add Code                        |
|--------------------------------------------------|---------------------------------|
| Party, Partei, partiia, partiii                  | <name type="corporate"></name>  |
| Committee                                        |                                 |
| International                                    |                                 |
| Council                                          |                                 |
| National                                         |                                 |
| agency                                           |                                 |
| Service                                          |                                 |
| School                                           |                                 |
| World                                            |                                 |
| Association                                      |                                 |
| society                                          |                                 |
| department                                       |                                 |
| Mission                                          |                                 |
| Union                                            |                                 |
| League                                           |                                 |
| bund                                             |                                 |
| scientists of                                    |                                 |
| Conference                                       | <name type="conference"></name> |
| Congress                                         |                                 |
| Others                                           | <name type="personal"></name>   |

Not comprehensive. Need to check the results!!

## OFind all <namePart> elements which contain "Committee"

Find what: <name>\n <namePart>.\*Committee.\*</namePart>

| *C:\My Documents\Islandora\PrismEdit\ucf_smc_mods\CFDT363432.xml - Notepad + +                                                                                                    |                                  |  |  |  |  |  |                        |
|----------------------------------------------------------------------------------------------------|----------------------------------|--|--|--|--|--|------------------------|
| File Edit Search View Encoding Language Settings Macro Run Plugins Window ? X                                                                                                    |                                  |  |  |  |  |  |                        |
| $\boxed{\begin{array}{c} \begin{array}{c} \\ \end{array} \end{array}} \boxed{\begin{array}{c} \end{array}} \boxed{\begin{array}{c} \end{array}} \end{array}} \boxed{\begin{array}{c} \end{array}} \boxed{\begin{array}{c} \end{array}} \end{array}} \boxed{\begin{array}{c} \end{array}} \boxed{\begin{array}{c} \end{array}} \end{array}} \boxed{\begin{array}{c} \end{array}} \boxed{\begin{array}{c} \end{array}} \end{array}} \boxed{\begin{array}{c} \end{array}} \end{array}} \boxed{\begin{array}{c} \end{array}} \end{array}} \boxed{\begin{array}{c} \end{array}} \boxed{\begin{array}{c} \end{array}} \end{array}} \end{array}} \end{array}} \end{array}$ } \end{array}} \end{array}} \end{array}} \end{array}} \end{array}} \end{array}} \end{array}} \end{array}} \end{array}} \end{array}} \end{array}} \end{array}} \end{array}} |                                  |  |  |  |  |  |                        |
| 😑 CFDT363432 xml 🗵 🖹 CFDT363433 xml 🗵 🖹 CFDT363434 xml 🗵 🖺 CFDT363435 xml 🗵 🖺 CFDT363435 xml 🗵 🖺 CFDT363436 xml 🗵 🖺 CFDT363437 xml 🗵 🖺 CFDT363438 xml 🗵 🖺 CFDT367709 xml 🗵 🖺 CFDT367710 xml 🗵 🔛 CFDT367711 xml 🗵                                                                                                    |                                  |  |  |  |  |  |                        |
| 1 <2xml version="1.0" encoding="UTF-8"2>                                                                                                    |                                  |  |  |  |  |  |                        |
| 2 [ <mods authority="marcrelator" text"="" xmlns="http://www.loc.gov/mods/v3" xmlns:flvc="info:flvc/manifest/v1]&lt;/th&gt;&lt;/tr&gt;&lt;tr&gt;&lt;td&gt;3 🔁 &lt;titleInfo&gt;&lt;/td&gt;&lt;td&gt;&lt;/td&gt;&lt;/tr&gt;&lt;tr&gt;&lt;td&gt;4 &lt;title&gt;15 years of the Communist International&lt;/title&gt;&lt;/td&gt;&lt;td&gt;=&lt;/td&gt;&lt;/tr&gt;&lt;tr&gt;&lt;td&gt;5 - &lt;/titleInfo&gt;&lt;/td&gt;&lt;td&gt;&lt;/td&gt;&lt;/tr&gt;&lt;tr&gt;&lt;td&gt;&lt;/td&gt;&lt;td&gt;place Find in Files Mark&lt;/td&gt;&lt;/tr&gt;&lt;tr&gt;&lt;td&gt;7 - 363432&lt;/identifier&gt;&lt;/td&gt;&lt;td&gt;&lt;/td&gt;&lt;/tr&gt;&lt;tr&gt;&lt;td&gt;8 E criame&gt;&lt;/td&gt;&lt;td&gt;Find what : &lt;name&gt;\n &lt;namePart&gt;.*Committee.*&lt;/nameP ▼ Find Next&lt;/td&gt;&lt;/tr&gt;&lt;tr&gt;&lt;td&gt;9 &lt;&lt;u&gt;namePart&lt;/u&gt;&gt;Communist International Executive Committee&lt;/&lt;u&gt;namePart&lt;/u&gt;&gt;&lt;/td&gt;&lt;td&gt;Count&lt;/td&gt;&lt;/tr&gt;&lt;tr&gt;&lt;td&gt;10 &lt;role&gt;&lt;/td&gt;&lt;td&gt;Count&lt;/td&gt;&lt;/tr&gt;&lt;tr&gt;&lt;td&gt;11 &lt;roleTerm type=" xmlns:xlink="http://www.w3.org/1999/xlink" xmlns:xsi="http://www.w3.org/2001/XMLSchema-instance">creator<td>Find All in All Opened</td></mods>                                                                                                    |                                  |  |  |  |  |  | Find All in All Opened |
| 12 -                                                                                                    | Documents                        |  |  |  |  |  |                        |
| 13 -                                                                                                    | Find All in Current              |  |  |  |  |  |                        |
| 14 <genre>book</genre> 15                                                                                                    | whole word only Document         |  |  |  |  |  |                        |
| 16 <pre>corigininic&gt; 16 <pre>corigininic&gt; 16 <pre>corigininic&gt; 16 </pre>Mate</pre></pre>                                                                                                    |                                  |  |  |  |  |  |                        |
| 17 <dateissued encoding="w3cdtf" keydate="yes">1934</dateissued>                                                                                                    | around Close                     |  |  |  |  |  |                        |
|                                                                                                    |                                  |  |  |  |  |  |                        |
| search                                                                                                    | ode Direction V Transparency     |  |  |  |  |  |                        |
| Find result - 2 hits                                                                                                    | al 💿 Up 💿 On losing focus        |  |  |  |  |  |                        |
| Search " <name>\n <namepart>.*Committee.*</namepart>" (2 hits in 2 files)</name>                                                                                                    | ded (\n, \r, \t, \0, \x)         |  |  |  |  |  |                        |
| C:\My Documents\Islandora\PrismEdit\ucf smc mods\CFDT363432.xml (1 hit)                                                                                                    | ar expression D. matches newline |  |  |  |  |  |                        |
| Line 8: <name></name>                                                                                                    |                                  |  |  |  |  |  |                        |
| C:\My Documents\Islandora\PrismEdit\ucf smc mods\CFDT2683214.xml (1 hit)                                                                                                    |                                  |  |  |  |  |  |                        |
| Line 14: <name></name>                                                                                                    |                                  |  |  |  |  |  |                        |

Find what: <name>\n <namePart>(.\*Committee.\*)</namePart> Replace with: <name type="corporate">\n <namePart>\1</namePart>

(Note: will only work when the corporate name is the first name. May need to manually add: type="corporate" for <name>.)

| *C:\My Documents\Islandora\PrismEdit\ucf_smc_mods\CFDT363432.xml - Notepad++                                                                                                    |                                                                                                    |                                                       |                                       | _ 0 X |  |  |
|----------------------------------------------------------------------------------------------------|----------------------------------------------------------------------------------------------------|-------------------------------------------------------|---------------------------------------|-------|--|--|
| File Edit Search View Encoding Language Settings Macro Run Plugins Window ? X                                                                                                    |                                                                                                    |                                                       |                                       |       |  |  |
| o                                                                                                    |                                                                                                    |                                                       |                                       |       |  |  |
| ECFDT363432 xml 🛛 🖹 CFDT363433 xml 🖄 📄 CFDT363434 xml 🖄 📄 CFDT363435 xml 🖄 📄 CFDT363436 xml 🖄 📄 CFDT363437 xml 🖄 📄 CFDT363438 xml 🖄 📄 CFDT367710 xml 🖄 📄 CFDT367710 xml 🖄                                                                                                    |                                                                                                    |                                                       |                                       |       |  |  |
| 1 <2xml version="1.0" encoding="UTF-8"?>                                                                                                    |                                                                                                    |                                                       |                                       |       |  |  |
| 2 = <mods corporate"="" xmlns="&lt;u&gt;http://www.loc.gov/mods/v3&lt;/u&gt;" xmlns:flvc="info:flv&lt;/td&gt;&lt;td&gt;c/manifest/v1&lt;/td&gt;&lt;/tr&gt;&lt;tr&gt;&lt;td&gt;3 E &lt;titleInfo&gt;&lt;/td&gt;&lt;td&gt;Destars&lt;/td&gt;&lt;td&gt;&lt;/td&gt;&lt;td&gt;&lt;/td&gt;&lt;td&gt;n   &lt;/td&gt;&lt;/tr&gt;&lt;tr&gt;&lt;td&gt;4 &lt;title&gt;15 years of the Communist International&lt;/title&gt;&lt;/td&gt;&lt;td&gt;Replace&lt;/td&gt;&lt;td&gt;&lt;/td&gt;&lt;td&gt;×&lt;/td&gt;&lt;td&gt;E&lt;/td&gt;&lt;/tr&gt;&lt;tr&gt;&lt;td&gt;5 - &lt;/titleInfo&gt;&lt;/td&gt;&lt;td&gt;Find Replace Find in Files Mark&lt;/td&gt;&lt;td&gt;&lt;/td&gt;&lt;td&gt;&lt;/td&gt;&lt;td&gt;&lt;/td&gt;&lt;/tr&gt;&lt;tr&gt;&lt;td&gt;&lt;pre&gt;6&lt;/td&gt;&lt;td&gt;&lt;/td&gt;&lt;td&gt;&lt;/td&gt;&lt;td&gt;&lt;/td&gt;&lt;td&gt;&lt;/td&gt;&lt;/tr&gt;&lt;tr&gt;&lt;th&gt;8 cname (type=" xmlns:xlink="http://w&lt;/td&gt;&lt;td&gt;ww.w3.org/1999/x1&lt;/td&gt;&lt;td&gt;&lt;u&gt;link&lt;/u&gt;" xmlns:xsi="&lt;u&gt;http://www.w3.org/2001/XML&lt;/u&gt;;&lt;/td&gt;&lt;td&gt;Schema-instance">)<th>Find what : <name>\n <namepart></namepart></name></th><th>&gt;(.*Committee.*)<th>Find Next</th><th></th></th></mods> | Find what : <name>\n <namepart></namepart></name>                                                                         | >(.*Committee.*) <th>Find Next</th> <th></th>         | Find Next                             |       |  |  |
| 9 <namepart>Communist International Executive Committee</namepart>                                                                                                    | Replace with : <name <="" td="" type="corporate"><td>'&gt;\n <namepart>\1<td>Replace</td><td></td></namepart></td></name> | '>\n <namepart>\1<td>Replace</td><td></td></namepart> | Replace                               |       |  |  |
| 10 F <role></role>                                                                                                    |                                                                                                    |                                                       |                                       |       |  |  |
| 11 <pre><roleterm authority="marcrelator" type="text">creator</roleterm></pre>                                                                                                    |                                                                                                    | In selection                                          | Replace All                           |       |  |  |
| 12 -                                                                                                    |                                                                                                    |                                                       | Replace All in All Opened             |       |  |  |
| 13 -                                                                                                    |                                                                                                    |                                                       | Documents                             |       |  |  |
| 14 <genre>book</genre>                                                                                                    | Match whole word only                                                                                                    |                                                       |                                       |       |  |  |
| 15 🛱 <origininfo></origininfo>                                                                                                    | Match case                                                                                                    |                                                       | Close                                 |       |  |  |
| 16 <publisher>New York: Workers Library Publishers</publisher>                                                                                                    | Wrap around                                                                                                    |                                                       |                                       |       |  |  |
| 17 <dateissued encoding="w3cdtf" keydate="yes">1934</dateissued>                                                                                                    | Search Mode                                                                                                    | Direction                                             | Transparency                          | Ψ     |  |  |
| ·                                                                                                    | Normal                                                                                                    | O Up                                                  | On losing focus                       | •     |  |  |
| Find result - 1 hit                                                                                                    | © Extended (\n, \r, \t, \0, \x)                                                                                           | Down                                                  | <ul> <li>Always</li> </ul>            | ×     |  |  |
| C:\My Documents\Islandora\PrismEdit\ucf smc mods\CFDT363432.xml (1 hit)                                                                                                    | Regular expression      . matches newline                                                                                 | O Down                                                | Aways                                 | A     |  |  |
| Line 8: <name></name>                                                                                                    |                                                                                                    |                                                       | · · · · · · · · · · · · · · · · · · · |       |  |  |
| C:\My Documents\Islandora\PrismEdit\ucf_smc_mods\CFDT2683214.xml (1 hit)                                                                                                    | Replace in Opened Files: 2 occurrences replaced.                                                                          |                                                       |                                       |       |  |  |
| Line 8: <name></name>                                                                                                    |                                                                                                    | ·                                                     | 4                                     | Ξ     |  |  |
|                                                                                                    |                                                                                                    |                                                       |                                       |       |  |  |

• After checking corporate and conference names, replace all remaining names:

<name>

<namePart>

With

## Need to review all the names!! Make edits when needed.

### <name type="personal">

<namePart>

| *C:\My Documents\Islandora\PrismEdit\ucf_smc_mods\CFDT326838.xml - Notepad++                                                                                                    |                                                                                                    |
|----------------------------------------------------------------------------------------------------|----------------------------------------------------------------------------------------------------|
| File Edit Search View Encoding Language Settings Macro Run Plugins Window ?                                                                                                    | Х                                                                                                    |
| 2 🖶 🖶 ち 15 🕞   2 👘 10   2 ⊂   # 🛬   3 3 4   15 15 1 🗐 🖉 🔊                                                                                                    | )   🔍 🖿 🕨 📳   🌉 🥃                                                                                                    |
| 🔚 CFDT326838 xml 🗵 🗮 CFDT331852 xml 🗷 🔚 CFDT331853 xml 🗵 🔚 CFDT331854 xml 🗵 🔚 CFDT331855 xml 🗵                                                                                                    | l] 🔚 CFDT331856.xml 🗷 🔚 CFDT331857.xml 🗵 🔚 CFDT331858.xml 🗵 🔚 CFDT332896.xml 🗷 🔚 CFDT332897.xml 🖾                                                                                                    |
| <pre>1 &lt;2xml version="1.0" encoding="UTF-8"?&gt; 2 =<mods digitool"="" xmlns="http://www.loc.gov/mods/v3" xmlns:flvc="info:flvc/manifest/v1&lt;/td&gt;&lt;/tr&gt;&lt;tr&gt;&lt;td&gt;&lt;pre&gt;6 dentifier type=" xmlns:xlink="http://www.w3.org/1999/xlink" xmlns:xsi="http://www.w3.org/2001/XML 3 = &lt;titleInfo&gt; 4 &lt;title&gt;Socialism and superior brains : a reply to Mr. Mallock&lt;/title&gt; 5 = &lt;/titleInfo&gt;&lt;/pre&gt;&lt;/td&gt;&lt;td&gt;Schema-instance"> 7 -326838<!--/dentifier--></mods></pre> | Replace  Find Replace Find in Files Mark                                                                                                    |
| <pre>8</pre>                                                                                                    | Find what : <namepart>         Replace with :       <name type="personal">         In selection       Replace All         Match whole word only       Documents         Match case       Close         Wrap around</name></namepart> |
| Find result - 1107 hits Find result - 1107 hits in 828 files) Search " <name>" (1107 hits in 828 files) C:\My Documents\Islandora\PrismEdit\ucf_smc_mods\CFDT212124.xml (1 hit) Line 8: <name> C:\My Documents\Islandora\PrismEdit\ucf_smc_mods\CFDT212126.xml (2 hits)</name></name>                                                                                                    | Search Mode Direction Up Extended (\n, \r, \t, \0, \x) Regular expression . matches newline Direction Up Always                                                                                                    |
| Line 8: <name><br/>- Line 14: <name></name></name>                                                                                                    | Replace in Opened Files: 1107 occurrences replaced.                                                                                                    |

# MODS Editing: Identify Pattern and Mark Up Data (Subtitle)

# • Find all titles with subtitles (find ":" in title field).

## Find what: <title>(.\*:.\*)</title>

| *C:\My Documents\Islandora\PrismEdit\ucf_smc_mods\CFDT212126.xml - Notepad++                                                                                                    |                                                                                                    |  |  |  |  |
|----------------------------------------------------------------------------------------------------|----------------------------------------------------------------------------------------------------|--|--|--|--|
| File Edit Search View Encoding Language Settings Macro Run Plugins Window ?                                                                                                    |                                                                                                    |  |  |  |  |
| CFDT212126xml 🖸 📴 CFDT212128xml 🗵 🗮 CFDT212130xml 🗶 🗮 CFDT2460663xml 🗵 🗮 CFDT247096xml 🗵 🗮 CFDT247111xml 🗵 🗮 CFDT326838xml 🗵 🗮 CFDT331852xml 🗶 🗮 CFDT331853xml 🗷 🗮 CFDT331853xml 🗷 🗮 CFDT331853xml 🗷 🗮 CFDT331853xml 🗷 🗮 CFDT331853xml 🗷 🗮 CFDT331854xml 🗷 🗮 CFDT331852xml 🗷 🗮 CFDT331852xml 🗷 🗮 CFDT331852xml 🗷 🗮 CFDT331852xml 🗷 🗮 CFDT331852xml 🗷 🗮 CFDT331852xml 🗷 🗮 CFDT331852xml 🗷 🗮 CFDT331852xml 🗷 🗮 CFDT331852xml 🗷 🗮 CFDT331852xml 🗷 🗮 CFDT331852xml 🗷 🗮 CFDT331852xml $\boxtimes$                                                                                                    |                                                                                                    |  |  |  |  |
| <pre>3 = <titleinfo> 4</titleinfo></pre>                                                                                                    | Find Replace Find in Files Mark Find what : Ktitle>(.*:.*) Find Next Find Next |  |  |  |  |
| <pre>Find result -225 hits Find result -225 hits in 223 files) Search "<title>(.*:.*)</title>" (225 hits in 223 files) C:\My Documents\Islandora\PrismEdit\ucf_smc_mods\CFDT212126.xml (1 hit) Line 4: <title>Socialian : a oper read before the Albany Press Club "So C:\My Documents\Islandora\PrismEdit\ucf_smc_mods\CFDT247096.xml (1 hit) Line 4: &lt;title&gt;Unity : an address delivered by Daniel De Leon at New Pyt C:\My Documents\Islandora\PrismEdit\ucf_smc_mods\CFDT326838.xml (1 hit) Line 4: &lt;title&gt;Socialism and superior brains : a reply to Mr. Mallock   C:\My Documents\Islandora\PrismEdit\ucf_smc_mods\CFDT331852.xml (1 hit) Line 4: &lt;title&gt;The trial of Ferrer : a clerical-judicial murder</title> C:\My Documents\Islandora\PrismEdit\ucf_smc_mods\CFDT331854.xml (1 hit) Line 4: <title>Robert Owen : social reformer</title> C:\My Documents\Islandora\PrismEdit\ucf_smc_mods\CFDT331858.xml (2 hits) Line 4: <title>N. Lenin : his life and work</title> </pre> | Match whole word only     Document       Match case     Close       Wrap around     Direction       Search Mode     Direction       Normal     Up                                                                                                    |  |  |  |  |

## It returns 225 hits.

### • For example:

### Replace

<titleInfo>

<title>Socialism : a paper read before the Albany Press Club "Socialist Night" </title>

</titleInfo>

With:

<titleInfo>

<title>Socialism : <subtitle> a paper read before the Albany Press Club "Socialist Night"</subtitle>

</title>
</titleInfo>

May leave out ":" in title.

\*C:\My Documents\Islandora\PrismEdit\ucf\_smc\_mods\CFDT212126.xml - Notepad++

File Edit Search View Encoding Language Settings Macro Run Plugins Window ?

# Find what: <title>(.\*):(.\*)</title> Replace with: <title>\1:<subtitle>\2</subtitle></title>

|                                                                                                    |                                                                                                    | FD12470963001 | 16       |                                                                                                    |           |              |       |                       |      |                         |
|----------------------------------------------------------------------------------------------------|----------------------------------------------------------------------------------------------------|---------------|----------|----------------------------------------------------------------------------------------------------|-----------|--------------|-------|-----------------------|------|-------------------------|
| 1 < <mark><?</mark>xml vers</mark>                                                                                                    | ion="1.0" encoding="UTF-8" <mark>?&gt;</mark>                                                                                                    |               |          |                                                                                                    |           |              |       |                       |      | *                       |
| 2 🔤 <mods th="" xmln<=""><th>s="http://www.loc.gov/mods/v3" xmlns:xsi="http://www.w3</th><th>.org/2001/XML</th><th>Schema</th><th>-instance" xmlr</th><th>ns:xlink=</th><th>"http://www.</th><th>w3.or</th><th>cq/1999/xlink" xmlns:</th><th>flvc</th><th>="info:flvc/manifest/v1</th></mods> | s="http://www.loc.gov/mods/v3" xmlns:xsi="http://www.w3                                                                                                    | .org/2001/XML | Schema   | -instance" xmlr                                                                                                    | ns:xlink= | "http://www. | w3.or | cq/1999/xlink" xmlns: | flvc | ="info:flvc/manifest/v1 |
| 3 🔁 <titlein< th=""><th>fo&gt;</th><th></th><th></th><th></th><th></th><th></th><th></th><th></th><th></th><th></th></titlein<>                                                                                                    | fo>                                                                                                    |               |          |                                                                                                    |           |              |       |                       |      |                         |
| 4 <title< th=""><th>&gt;Socialism :<subtitle> a paper read before the Albany F</subtitle></th><th>ress Club "So</th><th>cialis</th><th>t Night"<th>itle×/ti</th><th>tle&gt;</th><th>&gt;</th><th></th><th></th><th></th></th></title<>                                                        | >Socialism : <subtitle> a paper read before the Albany F</subtitle>                                                                                                    | ress Club "So | cialis   | t Night" <th>itle×/ti</th> <th>tle&gt;</th> <th>&gt;</th> <th></th> <th></th> <th></th>                                                                                                    | itle×/ti  | tle>         | >     |                       |      |                         |
| 5 - <th>nio&gt;</th> <th></th> <th></th> <th></th> <th></th> <th></th> <th></th> <th></th> <th>_</th> <th></th>                                                                                                    | nio>                                                                                                    |               |          |                                                                                                    |           |              |       |                       | _    |                         |
| 6 🛱 <identif< th=""><th>ier type="digitool"&gt;</th><th>Replace</th><th></th><th></th><th></th><th></th><th></th><th></th><th>×</th><th>-</th></identif<>                                                                                                    | ier type="digitool">                                                                                                    | Replace       |          |                                                                                                    |           |              |       |                       | ×    | -                       |
| •                                                                                                    | III                                                                                                    | Find Replac   | e Find i | in Files Mark                                                                                                    |           |              |       |                       | ī.   | E F                     |
| Find result - 225 hits                                                                                                    |                                                                                                    |               | Fillul   | IT Flies Mark                                                                                                    |           |              |       |                       |      | x                       |
|                                                                                                    | >(.*):(.*)" (225 hits in 223 files)                                                                                                    | Fin           | d what : | <title>(.*):(.*)&lt;/tit&lt;/th&gt;&lt;th&gt;tle&gt;&lt;/th&gt;&lt;th&gt;&lt;/th&gt;&lt;th&gt;&lt;/th&gt;&lt;th&gt;Find Next&lt;/th&gt;&lt;th&gt;&lt;/th&gt;&lt;th&gt;&lt;/th&gt;&lt;/tr&gt;&lt;tr&gt;&lt;th&gt;&lt;/th&gt;&lt;th&gt;nts\Islandora\PrismEdit\ucf smc mods\CFDT212126.:&lt;/th&gt;&lt;th&gt;&lt;/th&gt;&lt;th&gt;&lt;/th&gt;&lt;th&gt;&lt;/th&gt;&lt;th&gt;&lt;/th&gt;&lt;th&gt;&lt;/th&gt;&lt;th&gt;&lt;/th&gt;&lt;th&gt;&lt;/th&gt;&lt;th&gt;&lt;/th&gt;&lt;th&gt;&lt;/th&gt;&lt;/tr&gt;&lt;tr&gt;&lt;th&gt;Line 4:&lt;/th&gt;&lt;th&gt;&lt;/th&gt;&lt;th&gt;The pice&lt;/th&gt;&lt;th&gt;ce with :&lt;/th&gt;&lt;th&gt;&lt;title&gt;\1:&lt;subtitle&gt;&lt;/th&gt;&lt;th&gt;&gt;\2&lt;/subtitle&lt;/th&gt;&lt;th&gt;&gt;</title> |           | Replace      |       | E                     |      |                         |
|                                                                                                    | <title>Socialism : a paper read before the Albo&lt;/th&gt;&lt;th&gt;&lt;/th&gt;&lt;th&gt;&lt;/th&gt;&lt;th&gt;&lt;/th&gt;&lt;th&gt;&lt;/th&gt;&lt;th&gt;In selection&lt;/th&gt;&lt;th&gt;_&lt;/th&gt;&lt;th&gt;&lt;/th&gt;&lt;th&gt;&lt;/th&gt;&lt;th&gt;&lt;/th&gt;&lt;/tr&gt;&lt;tr&gt;&lt;th&gt;&lt;/th&gt;&lt;th&gt;nts\Islandora\PrismEdit\ucf_smc_mods\CFDT247096.&lt;/th&gt;&lt;th&gt;&lt;/th&gt;&lt;th&gt;&lt;/th&gt;&lt;th&gt;&lt;/th&gt;&lt;th&gt;&lt;/th&gt;&lt;th&gt;III selection&lt;/th&gt;&lt;th&gt;&lt;/th&gt;&lt;th&gt;Replace All&lt;/th&gt;&lt;th&gt;&lt;/th&gt;&lt;th&gt;&lt;/th&gt;&lt;/tr&gt;&lt;tr&gt;&lt;th&gt;- Line 4:&lt;/th&gt;&lt;th&gt;&lt;title&gt;Unity : an address delivered by Daniel !&lt;/th&gt;&lt;th&gt;&lt;/th&gt;&lt;th&gt;&lt;/th&gt;&lt;th&gt;&lt;/th&gt;&lt;th&gt;&lt;/th&gt;&lt;th&gt;&lt;/th&gt;&lt;th&gt;&lt;/th&gt;&lt;th&gt;Replace All in All Opened&lt;/th&gt;&lt;th&gt;&lt;/th&gt;&lt;th&gt;&lt;/th&gt;&lt;/tr&gt;&lt;tr&gt;&lt;th&gt;&lt;/th&gt;&lt;th&gt;nts\Islandora\PrismEdit\ucf_smc_mods\CFDT326838.&lt;/th&gt;&lt;th&gt;&lt;/th&gt;&lt;th&gt;&lt;/th&gt;&lt;th&gt;&lt;/th&gt;&lt;th&gt;&lt;/th&gt;&lt;th&gt;&lt;/th&gt;&lt;th&gt;&lt;/th&gt;&lt;th&gt;Documents&lt;/th&gt;&lt;th&gt;&lt;/th&gt;&lt;th&gt;&lt;/th&gt;&lt;/tr&gt;&lt;tr&gt;&lt;th&gt;- Line 4:&lt;/th&gt;&lt;th&gt;&lt;title&gt;Socialism and superior brains : a reply&lt;/th&gt;&lt;th&gt;&lt;/th&gt;&lt;th&gt;&lt;/th&gt;&lt;th&gt;only&lt;/th&gt;&lt;th&gt;&lt;/th&gt;&lt;th&gt;&lt;/th&gt;&lt;th&gt;&lt;/th&gt;&lt;th&gt;&lt;/th&gt;&lt;th&gt;&lt;/th&gt;&lt;th&gt;&lt;/th&gt;&lt;/tr&gt;&lt;tr&gt;&lt;th&gt;&lt;/th&gt;&lt;th&gt;nts\Islandora\PrismEdit\ucf_smc_mods\CFDT331852.:&lt;/th&gt;&lt;th&gt;&lt;/th&gt;&lt;th&gt;æ&lt;/th&gt;&lt;th&gt;&lt;/th&gt;&lt;th&gt;&lt;/th&gt;&lt;th&gt;&lt;/th&gt;&lt;th&gt;&lt;/th&gt;&lt;th&gt;Close&lt;/th&gt;&lt;th&gt;&lt;/th&gt;&lt;th&gt;&lt;/th&gt;&lt;/tr&gt;&lt;tr&gt;&lt;th&gt;- Line 4:&lt;/th&gt;&lt;th&gt;&lt;title&gt;The trial of Ferrer : a clerical-judicia&lt;/th&gt;&lt;th&gt;a 🛛 🔽 Wrap arou&lt;/th&gt;&lt;th&gt;und&lt;/th&gt;&lt;th&gt;&lt;/th&gt;&lt;th&gt;&lt;/th&gt;&lt;th&gt;&lt;/th&gt;&lt;th&gt;&lt;/th&gt;&lt;th&gt;&lt;/th&gt;&lt;th&gt;&lt;/th&gt;&lt;th&gt;&lt;/th&gt;&lt;/tr&gt;&lt;tr&gt;&lt;th&gt;C:\My Docume&lt;/th&gt;&lt;th&gt;nts\Islandora\PrismEdit\ucf_smc_mods\CFDT331854.:&lt;/th&gt;&lt;th&gt;Search Mode&lt;/th&gt;&lt;th&gt;&lt;/th&gt;&lt;th&gt;&lt;/th&gt;&lt;th&gt;Dire&lt;/th&gt;&lt;th&gt;ction&lt;/th&gt;&lt;th&gt;. 👿 т&lt;/th&gt;&lt;th&gt;ransparency&lt;/th&gt;&lt;th&gt;&lt;/th&gt;&lt;th&gt;&lt;/th&gt;&lt;/tr&gt;&lt;tr&gt;&lt;th&gt;- Line 4:&lt;/th&gt;&lt;th&gt;&lt;title&gt;Robert Owen : social reformer</title> |               |          |                                                                                                    |           |              | _     | · · · ·               |      |                         |
| C:\My Docume                                                                                                    | nts\Islandora\PrismEdit\ucf_smc_mods\CFDT331858.                                                                                                    |               |          |                                                                                                    | 0 L       | Jp.          |       | On losing focus       |      |                         |
| Line 4:                                                                                                    | <title>N. Lenin : his life and work</title>                                                                                                    | Extended      |          |                                                                                                    | -         | Down         |       | Always                |      |                         |
| - Line 7:                                                                                                    | <title>Nicolai Lenin : his life and work&lt;/title&lt;/th&gt;&lt;th&gt;Regular e:&lt;/th&gt;&lt;th&gt;xpression&lt;/th&gt;&lt;th&gt;n 📃 . matches new&lt;/th&gt;&lt;th&gt;line&lt;/th&gt;&lt;th&gt;&lt;/th&gt;&lt;th&gt;&lt;/th&gt;&lt;th&gt;&lt;/th&gt;&lt;th&gt;&lt;/th&gt;&lt;th&gt;&lt;/th&gt;&lt;/tr&gt;&lt;tr&gt;&lt;th&gt;C:\My Docume&lt;/th&gt;&lt;th&gt;nts\Islandora\PrismEdit\ucf smc mods\CFDT332898.;&lt;/th&gt;&lt;th&gt;&lt;/th&gt;&lt;th&gt;&lt;/th&gt;&lt;th&gt;&lt;/th&gt;&lt;th&gt;&lt;/th&gt;&lt;th&gt;&lt;/th&gt;&lt;th&gt;&lt;/th&gt;&lt;th&gt;&lt;/th&gt;&lt;th&gt;&lt;/th&gt;&lt;th&gt;&lt;/th&gt;&lt;/tr&gt;&lt;tr&gt;&lt;th&gt;Line 4:&lt;/th&gt;&lt;th&gt;&lt;pre&gt;&lt;title&gt;Socialism : aim, methods and tactics as&lt;/pre&gt;&lt;/th&gt;&lt;th&gt;&lt;/th&gt;&lt;th&gt;ned Files&lt;/th&gt;&lt;th&gt;a 225 occurrences r&lt;/th&gt;&lt;th&gt;eplaced.&lt;/th&gt;&lt;th&gt;&lt;/th&gt;&lt;th&gt;&lt;/th&gt;&lt;th&gt;&lt;/th&gt;&lt;th&gt;&lt;/th&gt;&lt;th&gt;&lt;/th&gt;&lt;/tr&gt;&lt;tr&gt;&lt;th&gt;&lt;/th&gt;&lt;th&gt;&lt;/th&gt;&lt;th&gt;&lt;/th&gt;&lt;th&gt;&lt;/th&gt;&lt;th&gt;&lt;/th&gt;&lt;th&gt;&lt;/th&gt;&lt;th&gt;&lt;/th&gt;&lt;th&gt;&lt;/th&gt;&lt;th&gt;&lt;/th&gt;&lt;th&gt;_&lt;/th&gt;&lt;th&gt;&lt;/th&gt;&lt;/tr&gt;&lt;/tbody&gt;&lt;/table&gt;</title>                                                                                                    |               |          |                                                                                                    |           |              |       |                       |      |                         |

MODS Editing: Identify Pattern and Mark Up Data (non-filling characters)

# **OFor example:**

- O... Is this a war for freedom?
- A key to survival
- An alternative to war

\*C:\My Documents\Islandora\PrismEdit\ucf\_smc\_mods\CFDT331852.xml - Notepad++ File Edit Search View Encoding Language Settings Macro Run Plugins Window ?

O The theory of the Cuban Revolution <nonSort>The </nonSort>

] 🔒 🗄 🕼 💫 | 🕹 🐘 🗈 | Ə 숱 | 🏙 🆕 🔍 🔍 🖪 🔂 🗉 🗍 🗐 🗷 🔊 |

<nonSort>...</nonSort> <nonSort>A </nonSort>

<nonSort>An </nonSort>

# Find what: <title>The Replace with:

| <title>&lt;non&lt;/th&gt;&lt;th&gt;Sort&gt;The &lt;/&lt;/th&gt;&lt;th&gt;/nonSort&gt;&lt;/th&gt;&lt;/tr&gt;&lt;/tbody&gt;&lt;/table&gt;</title> |
|----------------------------------------------------------------------------------------------------|
|----------------------------------------------------------------------------------------------------|

😑 CFDT247096 xml 🖾 📄 CFDT247111 xml 🖾 🖹 CFDT326838 xml 🖾 🔚 CFDT331852 xml 🖾 🔚 CFDT331853 xml 🖾 📄 CFDT331854 xml 🖾 🔚 CFDT331856 xml 🖾 📋 CFDT33 <?xml version="1.0" encoding="UTF-8"?> Canods xmlns="http://www.loc.gov/mods/v3" xmlns:xsi="http://www.w3.org/2001/XMLSchema-instance" xmlns:xlink="http://www.w3.org/1999/xlink" xmlns:flvc="info:flvc/manifest/v1" <titleInfo <title><nonSort>The </nonSort>trial of Ferrer a clerical-judicial murder</title> teleInfo> Replace 8 <identifier type="digitool"> Replace Find in Files Mark Find Find result - 258 hits Find what : <title>The Find Next Search "<title>The" (258 hits in 257 files) . Replace with : <title><nonSort>The </nonSort> Replace -C:\My Documents\Islandora\PrismEdit\ucf smc mods\ <title>The trial of Ferrer a cleri Line 4: In selection Replace All C:\My Documents\Islandora\PrismEdit\ucf smc mods\ <title>The ABC of socialism</title> Replace All in All Opened Line 4: Documents C:\My Documents\Islandora\PrismEdit\ucf smc mods\ Match whole word only Line 4: <title>The Catholic church and soci Close Match case C:\My Documents\Islandora\PrismEdit\ucf smc mods\ Wrap around Line 4: <title>The American socialists and nward war and militarism since th Search Mode C:\My Documents\Islandora\PrismEdit\ucf smc mods\ Direction Transparency Line 4: <title>The student's epitome of sci Normal O Up On losing focus C:\My Documents\Islandora\PrismEdit\ucf smc mods\ Extended (\n, \r, \t, \0, \x...) Always Oown Line 4: <title>The bankruptcy of the Americ Regular expression \_\_\_\_\_, matches newline -0----C:\My Documents\Islandora\PrismEdit\ucf smc mods\ Line 4: <title>The Revolutionary act; milit Replace in Opened Files: 258 occurrences replaced. (1) Mr. Dommentel Televiers | Dei en Rdit | net

# MODS Editing: Identify Pattern and Mark Up Data (Publication Place)

#### O Identify publication place pattern

| C:\My Documents\Islandora\PrismEdit\ucf_smc_mods\CFDT212126.xml - Not                                                                                                    | epad++                                                                                                    |                                                                                                    |           |  |
|----------------------------------------------------------------------------------------------------|----------------------------------------------------------------------------------------------------|----------------------------------------------------------------------------------------------------|-----------|--|
| File Edit Search View Encoding Language Settings Macro Run                                                                                                    | 3 🗟   🎫 1 🏢 🖉 💹 🔊   💽                                                                                                    | Find what:                                                                                          |           |  |
| CFDT212126xml Z CFDT212128xml Z CFDT212130xml Z CFDT24<br>CriginInfo><br>CriginInfo>                                                                                                    | her>                                                                                                    | <publisher>(</publisher>                                                                            | (.*):(.*) |  |
| < III                                                                                                    | Find                                                                                                    |                                                                                                    | ×         |  |
| <pre>Find result - 682 hts Search "<publisher>(.*):(.*)</publisher>" (682 htts C:\My Documents\Islandora\FrismEdit\uof_smc_mods\ Line 16: <publisher>Charles H. Ke C:\My Documents\Islandora\PrismEdit\uof_smc_mods\ Line 19: /publisher&gt;New York : New York Lab C:\My Documents\Islandora\PrismEdit\uof_smc_mods\ Line 16: <publisher>New York, [N.Y.] : Net C:\My Documents\Islandora\PrismEdit\uof_smc_mods\ Line 16: <publisher>Charles H. Ke C:\My Documents\Islandora\PrismEdit\uof_smc_mods\ Line 16: <publisher>Charles H. Ke C:\My Documents\Islandora\PrismEdit\uof_smc_mods\ Line 16: <publisher>Charles H. Ke C:\My Documents\Islandora\PrismEdit\uof_smc_mods\ Line 13: <publisher>Charles H. Ke C:\My Documents\Islandora\PrismEdit\uof_smc_mods\ Line 16: <publisher>New York : New York Lab C:\My Documents\Islandora\PrismEdit\uof_smc_mods\ Line 16: <publisher>Cirard, Kan. : Hummist C:\My Documents\Islandora\PrismEdit\uof_smc_mods\ Line 16: <publisher>Cirard, Kan. : Hummist C:\My Documents\Islandora\PrismEdit\uof_smc_mods\ Line 16: <publisher>Cirard, Kan. : Hummist C:\My Documents\Islandora\PrismEdit\uof_smc_mods\ Line 16: <publisher>Cirard, Kan. : Hummist C:\My Documents\Islandora\PrismEdit\uof_smc_mods\ Line 16: <publisher>Cirard, Kan. : Hummist C:\My Documents\Islandora\PrismEdit\uof_smc_mods\ Line 16: <publisher>Cirard, Kan. : Fabiat Society C:\My Documents\Islandora\PrismEdit\uof_smc_mods\ Line 16: <publisher>Cirard, Kan. : Fabiat Society C:\My Documents\Islandora\PrismEdit\uof_smc_mods\ Line 16: <publisher>Cirard, Kan. : Fabiat Society C:\My Documents\Islandora\PrismEdit\uof_smc_mods\ Line 16: <publisher>Cirard, Kan. : Fabiat Society C:\My Documents\Islandora\PrismEdit\uof_smc_mods\ Line 16: <publisher>Cirard, Kan. : Fabiat Society C:\My Documents\Islandora\PrismEdit\uof_smc_mods\ Line 16: <publisher>Cirard, Kan. : Fabiat Society C:\My Documents\Islandora\PrismEdit\uof_smc_mods\ Line 16: <publisher>Cirard, Kan. : Fabiat Society C:\My Documents\Islandora\PrismEdit\uof_smc_mods\ Line 16: <publisher\documents\cirard, :="" fabiat<="" kan.="" td=""><td>Find       Replace       Find in Files       Mark         Find what :       xpublisher &gt; (.*): (.*): (.*)         Match whole word only         Match case         Wrap around         Search Mode         Normal         Extended (\n, \r, \t, \0, \x)         Regular expression</td><td>CC<br/>Find All in<br/>Docu<br/>Find All<br/>Docu<br/>Cl<br/>Direction<br/>Up<br/>() On losing<br/>() Always</td><td>g focus</td><td></td></publisher\documents\cirard,></publisher></publisher></publisher></publisher></publisher></publisher></publisher></publisher></publisher></publisher></publisher></publisher></publisher></publisher></publisher></publisher></publisher></publisher></publisher></pre> | Find       Replace       Find in Files       Mark         Find what :       xpublisher > (.*): (.*): (.*)         Match whole word only         Match case         Wrap around         Search Mode         Normal         Extended (\n, \r, \t, \0, \x)         Regular expression | CC<br>Find All in<br>Docu<br>Find All<br>Docu<br>Cl<br>Direction<br>Up<br>() On losing<br>() Always | g focus   |  |

#### • Publisher place pattern, for example:

"New York [New York] New York City New York, [N.Y.] New York, N.Y. New York, NY (all need to change to New York, N. Y.)

# MODS Editing: Identify Pattern and Mark Up Data (Publication Place)

### • For example:

Replace

<publisher>New York : New York Labor News</publisher>

with

<publisher><place><placeTerm type="text">New York </placeTerm></place> New York
Labor News</publisher>

| **C:My Documents\Islandora\PrismEdit\ucf_smc_mods\CFDT212126.xml - N         File Edit Search View Encoding Language Settings Macro Run         • • • • • • • • • • • • • • • • • • •                                                                                                    | Plugins Window ?<br>        | 1 xml 🗷 📙 CFD T32683              |                                                                                  | <pre>Find what: <publisher>(.*):(.*)</publisher> Replace with:</pre>                         |
|----------------------------------------------------------------------------------------------------|-----------------------------|-----------------------------------|----------------------------------------------------------------------------------|----------------------------------------------------------------------------------------------|
| image: state of the state of the state o |                             |                                   | Find Next  Find Next  Replace  Replace All  Replace All in All Opened  Documents | <publisher><place><placeterm<br>type="text"&gt;\1ce&gt;\2</placeterm<br></place></publisher> |
| C:\My Documents\Islandora\PrismEdit\ucf_smc_mods\<br>Line 16: <publisher>Chicago : Charles H. Ke<br/>C:\My Documents\Islandora\PrismEdit\ucf_smc_mods\<br/>Line 19: <publisher>Glasgow : Socialist Lab<br/>C:\My Documents\Islandora\PrismEdit\ucf_smc_mods\<br/>Line 13: <publisher>New York : New York Lab<br/>C:\My Documents\Islandora\PrismEdit\ucf_smc_mods\<br/>Line 16: <publisher>Grand, Kan. : Humanist<br/>C:\My Documents\Islandora\PrismEdit\ucf_smc_mods\<br/>Line 16: <publisher>London : Fabian Society<br/>C:\My Documents\Islandora\PrismEdit\ucf_smc_mods\<br/>Line 16: <publisher>London : Fabian Society<br/>C:\My Documents\Islandora\PrismEdit\ucf_smc_mods\<br/>Line 16: <publisher>London : Fabian Society</publisher></publisher></publisher></publisher></publisher></publisher></publisher>                                                                                                    | Extended (η, γ, \t, \ρ, \x) | <ul><li>Up</li><li>Down</li></ul> | Close<br>Transparency<br>On losing focus<br>Always                               |                                                                                              |

Need to standardize and clean the place terms before the mark-up replacement, e.g. change "New York" to "New York, N.Y."

## MODS Editing: Identify Pattern and Mark Up Data (Subject)

- Mark up topical, temporal, geographic, genre subdivisions for subjects, and personal/corporate/conference name subjects
- Subdivision patterns: Use <u>test set</u> to find pattern (don't mess with the "editin-progress" set)
  Find what: <topic>(.\*)--(.\*)</topic>

|                                                                                                    | Replace with                                                                  |
|----------------------------------------------------------------------------------------------------|-------------------------------------------------------------------------------|
| *C:\My Documents\Islandora\PrismEdit\ucf_smc_mods_test2\CFDT212130.xml - Notepad++                                                                                                    |                                                                               |
| File Edit Search View Encoding Language Settings Macro Run Plugins Window                                                                                                    |                                                                               |
|                                                                                                    |                                                                               |
| 🔚 CFDT212128.xml 🗵 🔚 CFDT212130.xml 🗵 🚍 CFDT246063.xml 🗵 🔚 CFDT247096.xml 🗵                                                                                                    | 247111 xml 🔀 📙 Cl                                                             |
| 23 🖨 <subject></subject>                                                                                                    |                                                                               |
| 24 <topic> United States</topic>                                                                                                    | Replace                                                                       |
| 25 -                                                                                                    |                                                                               |
| 26 E <subject></subject>                                                                                                    | Find Replace Find in Files Mark                                               |
| 27 <tpic> United States<br/>28 - </tpic>                                                                                                    | Find what : <topic>(.*)(.*)</topic>                                           |
| 29 A <a href="https://www.secty-line-article-conduction-conduction&lt;/td&gt;&lt;td&gt;&lt;/td&gt;&lt;/tr&gt;&lt;tr&gt;&lt;td&gt;30 &lt;topic&gt; Economic conditions&lt;/topic&gt;&lt;/td&gt;&lt;td&gt;Replace with : &lt;topic&gt;\2&lt;/topic&gt;&lt;/td&gt;&lt;/tr&gt;&lt;tr&gt;&lt;td&gt;31 - &lt;/subject&gt;&lt;/td&gt;&lt;td&gt;In selection Replace All&lt;/td&gt;&lt;/tr&gt;&lt;tr&gt;&lt;td&gt;32 🛱 &lt;subject&gt;&lt;/td&gt;&lt;td&gt;&lt;/td&gt;&lt;/tr&gt;&lt;tr&gt;&lt;td&gt;33 &lt;topic&gt; 1865-1918&lt;/topic&gt;&lt;/td&gt;&lt;td&gt;Replace All in All Opened Documents&lt;/td&gt;&lt;/tr&gt;&lt;tr&gt;&lt;td&gt;34 - &lt;/ubject&gt;&lt;/td&gt;&lt;td&gt;Match whole word only&lt;/td&gt;&lt;/tr&gt;&lt;tr&gt;&lt;td&gt;35 subject&gt;&lt;br&gt;36 United States&lt;/topic&gt;&lt;/td&gt;&lt;td&gt;Match case Close&lt;/td&gt;&lt;/tr&gt;&lt;tr&gt;&lt;td&gt;36 &lt;tupic&gt; United States&lt;/topic&gt;&lt;br&gt;37 - &lt;/subject&gt;&lt;/td&gt;&lt;td&gt;Vrag around&lt;/td&gt;&lt;/tr&gt;&lt;tr&gt;&lt;th&gt;38 - &lt;related tem type=" original"=""><th>Search Mode</th></a> | Search Mode                                                                   |
|                                                                                                    |                                                                               |
| Find result - 859 hits                                                                                                    |                                                                               |
| Search " <topic>(.*)(.*)</topic> " (859 hits in 540 files)                                                                                                    | Extended (\n, \r, \t, \t, \0, \x)     O Down     Always     Always     Always |
| C:\My Documents\Islandora\PrismEdit\ucf_smc_mods_test2\CFDT21212                                                                                                    | Regular expression                                                            |
| - Line 33: <a href="https://topic&gt;Textile workers Massachusetts&lt;/topic&gt;"> Line 33: <a href="https://topic&gt;"> <a href="https://topic&gt;Textile.workers Massachusetts&lt;/a&gt;&lt;/td&gt;&lt;td&gt;Replace in Opened Files: 859 occurrences replaced.&lt;/td&gt;&lt;/tr&gt;&lt;tr&gt;&lt;td&gt;C:\My Documents\Islandora\PrismEdit\ucf_smc_mods_test2\CFDT2121&lt;/td&gt;&lt;td&gt;&lt;/td&gt;&lt;/tr&gt;&lt;tr&gt;&lt;td&gt;Line 24: &lt;topic&gt;Labor United States&lt;/topic&gt;&lt;/td&gt;&lt;td&gt;&lt;/td&gt;&lt;/tr&gt;&lt;tr&gt;&lt;td&gt;Line 27: &lt;topic&gt;Socialism United States&lt;/topic&gt;&lt;/td&gt;&lt;td&gt;&lt;/td&gt;&lt;/tr&gt;&lt;tr&gt;&lt;th&gt;Line 30: &lt;topic&gt;United States Economic conditions&lt;/topi&lt;/th&gt;&lt;th&gt;&lt;/th&gt;&lt;/tr&gt;&lt;tr&gt;&lt;th&gt;Line 33: &lt;topic&gt;United States Social conditions 1865&lt;/th&gt;&lt;th&gt;j=1918&lt;/topic&gt;&lt;/th&gt;&lt;/tr&gt;&lt;tr&gt;&lt;th&gt;Line 36: &lt;a href=" mailto:korking-classunited-states<="" topic="">"&gt;</a><th></th></a></a>                                                                                                    |                                                                               |

Then find "<topic>--(.\*)</topic>" to get subdivisions only, copy to a spreadsheet to identify patterns.

## MODS Editing: Identify Pattern and Mark Up Data (Subject, cont.)

# **OSubject subdivision patterns**

| Lin | e 33: | <topic> Massachusetts</topic>            |
|-----|-------|------------------------------------------|
| )   |       |                                          |
| Lin | e 24: | <pre>topic&gt; United States</pre>       |
| Lin | e 27: | <topic> United States</topic>            |
| Lin | e 30: | <topic> Economic conditions</topic>      |
| Lin | e 33: | <topic> 1865-1918</topic>                |
| Lin | e 36: | <pre><topic> United States</topic></pre> |
| )   |       |                                          |
| Lin | e 24: | <topic> Outlines, syllabi, etc</topic>   |
| Lin | e 27: | <topic> Outlines, syllabi, etc</topic>   |
| Lin | e 30: | <topic> Philosophy</topic>               |
|     |       |                                          |
| Lin | e 24: | <topic> Revolution, 1909</topic>         |
| )   |       |                                          |
| Lin | e 24: | <topic> Great Britain</topic>            |
| Lin | e 30: | <topic> Great Britain</topic>            |
|     |       |                                          |
| Lin | e 30: | <topic> Christianity</topic>             |
|     |       |                                          |
| Lin | e 24: | <topic> Economic aspects</topic>         |
| )   |       |                                          |
| Lin | e 30: | <topic> Biography</topic>                |
| Lin | e 33: | <topic> Revolution, 1917-1921</topic>    |
| Lin | e 36: | <topic> Biography</topic>                |
|     |       |                                          |
| Lin | e 27: | <topic>Biography </topic>                |
| )   |       |                                          |
| Lin | e 30: | <topic> Catholic Church</topic>          |
| Lin | e 36: | <topic> Controversial literature</topic> |
|     |       |                                          |

Total 1682 subdivisions. May find and replace/mark up some popular terms.

Find some popular terms: Subdivisions in column A, In B1, add =COUNTIF(\$A:\$A,A1) Copy down Then sort by column B to find the times a word appears.

Top occurred subdivisions: United States 200 Soviet Union 90 Socialism 69 Communism 52 History 35 Politics and government 34 Communist Party of the United States of America 25 Disarmament 20 Congresses 19 Marx, Karl 1818-1883 18 Peace 17 1917-1945 15

# MODS Editing: Identify Pattern and Mark Up Data (Subject, cont.)

# **OExamples**

#### Replace:

<subject>

<topic>Labor -- United States</topic>

</subject>

With:

<subject><topic>Labor</topic><geographic>United States</geographic></subject>

#### Replace:

<subject>

<topic>Labor unions -- Great Britain -- History</topic>

</subject>

#### With:

<subject><topic>Labor unions</topic><geographic>Great Britain</geographic><topic>History</topic></subject>

#### **Replace:**

#### <subject>

<topic>Soviet Union -- Economic conditions -- 1917-1945</topic>

</subject>

#### With:

<subject><geographic>Soviet Union</geographic><topic>Economic conditions</topic><temporal>1917-1945</temporal></subject>

Some batch replacement can be done to top occurred subdivisions, but comprehensive review of all subdivisions and manual editing will be needed!!

## MODS Editing: Related Item, Collection Title and Physical Description

## ○ Add related item, e.g.

<relatedItem type="original"> <location> <url note="(University Libraries Online Catalog)">http://ucf.catalog.fcla.edu/permalink.jsp?29CF000388014</url> </location> <titleInfo> <titleInfo> <titleInfo> </relatedItem> (note: need to edit the related item title information)

#### ○ Add collection title, e.g.

<relatedItem type="series">

<titleInfo type="uniform">

<title>PRISM: Political & amp; Rights Issues & amp; Social Movements collection</title>

</titleInfo>

<location>

<url displayLabel="(Link to Collection)">https://ucf.digital.flvc.org/islandora/object/ucf%3Asmc</url>

</location>

</relatedItem>

#### **O Physical description in note field:**

• **Change <note>**47 p. ; 22 cm.</note> to:

<physicalDescription>

<extent>47 p. ; 22 cm.</extent>

</physicalDescription>

## MODS Editing: File Example

```
<?xml version="1.0" encoding="UTF-8"?>
<mods version="3.4" xsi:schemaLocation="http://www.loc.gov/mods/v3 http://www.loc.gov/standards/mods/v3/mods-3-4.xsd"
xmlns:dcterms="http://purl.org/dc/terms/" xmlns:flvc="info:flvc/manifest/v1" xmlns:xlink="http://www.w3.org/1999/xlink"
xmlns:xsi="http://www.w3.org/2001/XMLSchema-instance" xmlns="http://www.loc.gov/mods/v3">
   <titleInfo>
       <nonSort>The </nonSort>
       <title>meaning of the Soviet trials</title>
    </titleInfo>
    <identifier type="digitool"> 671335</identifier>
   <nametype="personal">
       <namePart>Yaroslavskii, Emel'ian</namePart>
       mamePart type="date">1878-1943</namePart>
       <role
           <roleTerm type="text" authority="marcrelator">creator</roleTerm>
       </role>
    </name>
   <namectype="personal">>
       <namePart>Bukharin, Nikolai Ivanovich</namePart>
       <mamePart type="date">1888-1938</namePart>
        role
           <roleTerm type="text" authority="marcrelator">defendant</roleTerm>
       </re>
       <role
           <roleTerm type="text" authority="marcrelator">contributor</roleTerm
         /role>
    </name>
                         •••
  ...

    <oriainInfo>

      <publisher>Workers Library Publishers</publisher>
      <dateIssued keyDate="ves" encoding="w3cdtf">1938</dateIssued>
      cplace>
         <placeTerm type="text">New York, N.Y.</placeTerm>
      </place>
   </originInfo>

    <language>

      <languageTerm type="text">English</languageTerm>
   </language>
  OhysicalDescription>>>
     <extent>45, [1] p. ; 19 cm.</extent>
   </physicalDescription>
  <subject>
       name type="personal">
         <namePart>Bukharin, Nikolai Ivanovich</namePart>
         <namePart type="date">1888-1938</namePart>
      </name>
      <topic>Trials, litigation, etc</topic>
   </subject>
   <subject>
      <topic>Trials (Political crimes and offenses)</topic>
      @geographic Russia (Federation)</geographic>
      <geographic>Moscow</geographic>
   </subject>
```

## MODS Editing: File Example (Cont.)

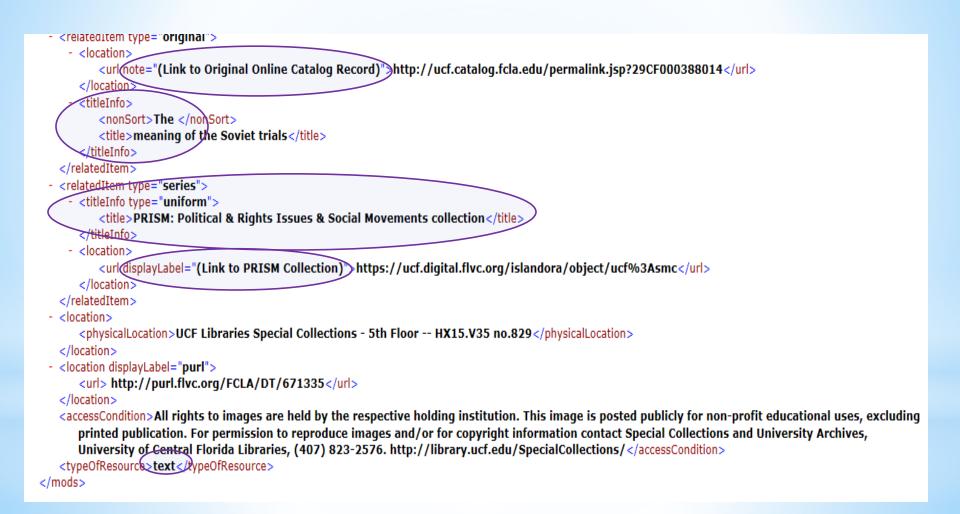

# A Resulted MARC Display (only to logged in users)

| 🕼 ບ    | niversity of Central Florida Libraries                                                                                                    |  |  |
|--------|----------------------------------------------------------------------------------------------------|--|--|
| SEARCH | IN PRISM Collection for Go                                                                                                    |  |  |
| Home   | Advanced Search View All Items My account Embargoed Objects Log out                                                                                                    |  |  |
| View   | IP Embargo Manage MARCXML                                                                                                    |  |  |
|        |                                                                                                    |  |  |
|        | ital Collections » PRISM Collection ad MARCXML                                                                                                    |  |  |
|        |                                                                                                    |  |  |
| Leader |                                                                                                    |  |  |
| 008    | ^^^^^s1938^^^^^^^                                                                                                    |  |  |
| 035    | ## <b> a</b> (digitool) 671335                                                                                                    |  |  |
| 035    | ##  a (IID)CFDT671335                                                                                                    |  |  |
| 035    | ##  a (fedora)ucf:5550                                                                                                    |  |  |
| 100    | 1#  a Yaroslavskii, Emel'ian,  d 1878-1943                                                                                                    |  |  |
| 245    | 14  a The meaning of the Soviet trials.                                                                                                    |  |  |
| 260    | ##  a New York, N.Y. :  b Workers Library Publishers,  c 1938                                                                                                    |  |  |
| 300    | ## <b> a</b> 46, [1] p. ; 19 cm.                                                                                                    |  |  |
| 380    | #7  a book                                                                                                    |  |  |
| 534    | ##  t meaning of the Soviet trials    http://ucf.catalog.fcla.edu/permalink.jsp?29CF000388014                                                                                                    |  |  |
| 540    | ## <b>Ja</b> All rights to images are held by the respective holding institution. This image is posted publicly for<br>non-profit educational uses, excluding printed publication. For permission to reproduce images and/or for<br>copyright information contact Special Collections and University Archives, University of Central Florida Libraries,<br>(407) 823-2576. http://library.ucf.edu/SpecialCollections/ |  |  |
| 600    | 14  a Bukharin, Nikolai Ivanovich  d 1888-1938                                                                                                    |  |  |
| 650    | 14  a Trials (Political crimes and offenses)  z Russia (Federation)  z Moscow                                                                                                    |  |  |
| 700    | 1#  a Bukharin, Nikolai Ivanovich,  d 1888-1938,  e defendant                                                                                                    |  |  |
| 700    | 1#  a Foster, William Z.,  d 1881-1961,  e contributor                                                                                                    |  |  |
| 700    | 1#  a IAgoda, Genrikh Grigorévich,  d 1891-1938,  e defendant                                                                                                    |  |  |
| 700    | 1#  a Rykov, Aleksei Ivanovich,  d 1881-1938,  e defendant                                                                                                    |  |  |
| 830    | ##  a PRISM: Political & Rights Issues & Social Movements collection.                                                                                                    |  |  |
| 852    | ##  a UCF Libraries Special Collections - 5th Floor HX15.V35 no.829                                                                                                    |  |  |
| 856    | 40  u http://purl.flvc.org/FCLA/DT/671335                                                                                                    |  |  |
| 887    | ## <b> a</b> owningInstitution="UCF", submittingInstitution="UCF", source="digitool", admin_unit="FCL01",<br>ingest_id="ing5109", creator="creator:CBILODEAU", creation_date="2010-03-04 09:48:01",<br>modified_by="creator:CBILODEAU", modification_date="2010-03-04 09:48:18"                                                                                                    |  |  |
| 998    | 77 lb text                                                                                                    |  |  |

# **Record Public Display**

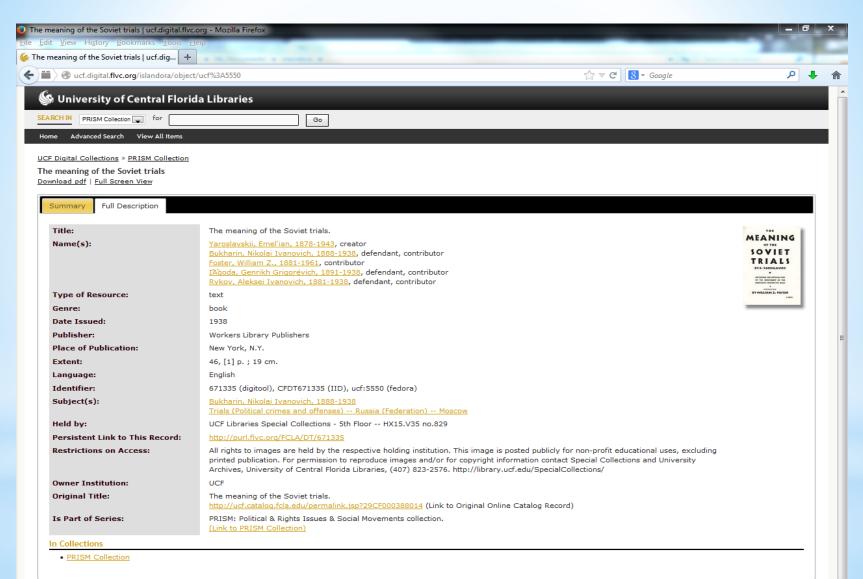

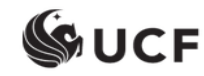

# **Metadata Migration Issues**

- Is there another way to improve the metadata when migrating from a less granular schema to a more granular one besides customizing the XSLT stylesheet and performing post-conversion pattern based records editing? What are the advantages and disadvantages of these methods?
- How to determine the extensibility a stylesheet can be customized prior to post transformation editing in a project?
- Should data mark-up based on patterns and conditions be dealt with in the stylesheet or the post-transformation editing? Which factors affect the decision?
- Does MARCXML data play an important role in the non-Integrated Library System (ILS) environment? Can auto-generated pseudo MARC records be accepted in a CMS or DAMS? To which degree should the converted MODS and MARC records be edited?
- In mapping local elements to MODS, how to determine whether a MODS extension is considered good practice?
- How much automation will a MODS editing tool allow? How much manual or semi-manual editing work is realistic for librarians? What skills are required to perform the task?

# **Final Thoughts**

- There might not be an easy way to get very good data in migrating from a less granular schema to a more granular one. To which degree and in which method should or can the data be improved may depend on many factors.
- The decisions on metadata migration will be different depending on whether the project is on national, consortia or library level.
- Extensive stylesheet customization seems to be more attainable on the collection level when comparable data is available.
- Balance needs to be sought in pre-transformation stylesheet modification and post-transformation records editing.
- It still seems relevant to share collections in a non-traditional DAMS with a traditional ILS in the current library environment.
- Medium or large scale text markup and encoding presents new challenges and requirements for librarians especially cataloging and metadata librarians.

# **Project Team and Acknowledgments**

OSai Deng, Metadata Librarian, University of Central Florida, sai.deng@ucf.edu

OLee Dotson, Digital Initiatives Librarian, University of Central Florida, <u>lee.dotson@ucf.edu</u>

OMary Page, Associate Director, Collections & Technical Services

OSpecial thanks go to FLVC folks. Inquires can be sent to FLVC Help Desk, <u>help@flvc.org</u>

# Thank you!